**SQL> cl scr SQL> SET VERIFY OFF SQL> cl scr SQL> COLUMN Empno FORMAT 9999 SQL> COLUMN Sal FORMAT 9999 SQL> COLUMN Comm FORMAT 9999 SQL> COLUMN MGR FORMAT 9999 SQL> COLUMN Deptno FORMAT 99 SQL> cl scr SQL> SELECT \* FROM Emp; EMPNO ENAME JOB MGR HIREDATE SAL COMM DEPTNO ----- ---------- --------- ----- --------- ----- ----- ------ 7839 KING PRESIDENT 17-NOV-81 5000 10 7698 BLAKE MANAGER 7839 01-MAY-81 2850 30 7782 CLARK MANAGER 7839 09-JUN-81 2450 10 7566 JONES MANAGER 7839 02-APR-81 2975 20 7499 ALLEN SALESMAN 7698 20-FEB-81 1600 300 30 7844 TURNER SALESMAN 7698 08-SEP-81 1500 0 30 7900 JAMES CLERK 7698 03-DEC-81 950 30 7521 WARD SALESMAN 7698 22-FEB-81 1250 500 30 7902 FORD ANALYST 7566 03-DEC-81 3000 20 7369 SMITH CLERK 7902 17-DEC-80 800 20 7788 SCOTT ANALYST 7566 09-DEC-82 3000 20 EMPNO ENAME JOB MGR HIREDATE SAL COMM DEPTNO ----- ---------- --------- ----- --------- ----- ----- ------ 7876 ADAMS CLERK 7788 12-JAN-83 1100 20 7934 MILLER CLERK 7782 23-JAN-82 1300 10** 

**13 rows selected.** 

**SQL> ROLLBACK;** 

**Rollback complete.** 

**SQL> SELECT \* FROM Emp;** 

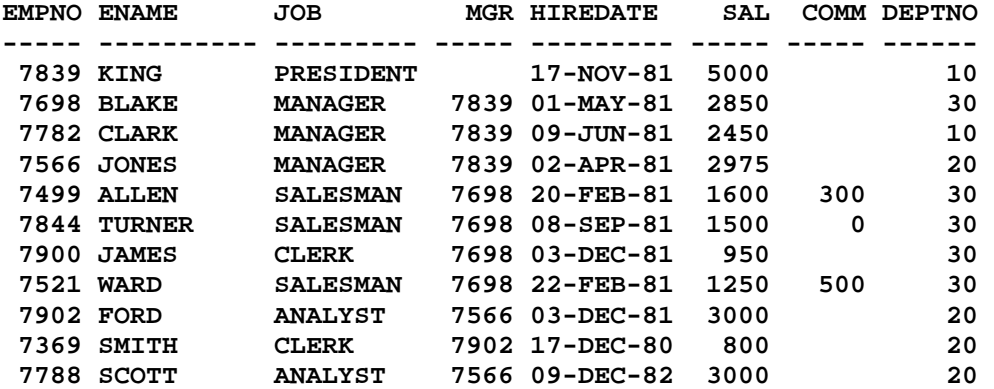

Document Generated By SkyEss Techno Solutions Pvt. Ltd. For Queries And Live Project Experience in Any Domain Mail at: info@skyessmail.com (OR) rajesh.b@skyessmail.com Mobile : 9030750090 **EMPNO ENAME JOB MGR HIREDATE SAL COMM DEPTNO ----- ---------- --------- ----- --------- ----- ----- ------ 7876 ADAMS CLERK 7788 12-JAN-83 1100 20 7934 MILLER CLERK 7782 23-JAN-82 1300 10 13 rows selected. SQL> SELECT Ename, Deptno, Job, Sal 2 FROM Emp 3 WHERE Deptno = 30; ENAME DEPTNO JOB SAL ---------- ------ --------- ----- BLAKE 30 MANAGER 2850 ALLEN 30 SALESMAN 1600 TURNER 30 SALESMAN 1500 JAMES 30 CLERK 950 WARD 30 SALESMAN 1250 SQL> cl scr SQL> SELECT \* FROm Emp; EMPNO ENAME JOB MGR HIREDATE SAL COMM DEPTNO ----- ---------- --------- ----- --------- ----- ----- ------ 7839 KING PRESIDENT 17-NOV-81 5000 10 7698 BLAKE MANAGER 7839 01-MAY-81 2850 30 7782 CLARK MANAGER 7839 09-JUN-81 2450 10 7566 JONES MANAGER 7839 02-APR-81 2975 20 7499 ALLEN SALESMAN 7698 20-FEB-81 1600 300 30 7844 TURNER SALESMAN 7698 08-SEP-81 1500 0 30 7900 JAMES CLERK 7698 03-DEC-81 950 30 7521 WARD SALESMAN 7698 22-FEB-81 1250 500 30 7902 FORD ANALYST 7566 03-DEC-81 3000 20 7369 SMITH CLERK 7902 17-DEC-80 800 20 7788 SCOTT ANALYST 7566 09-DEC-82 3000 20 EMPNO ENAME JOB MGR HIREDATE SAL COMM DEPTNO ----- ---------- --------- ----- --------- ----- ----- ------ 7876 ADAMS CLERK 7788 12-JAN-83 1100 20 7934 MILLER CLERK 7782 23-JAN-82 1300 10 13 rows selected. SQL> INSERT INTO Emp(Empno, Ename, Job, MGR, HireDate, Sal, Comm, Deptno) 2 VALUES(1234, 'SAMPLE01', 'CLERK', 7566, SYSDATE, 2500, NULL, 30); 1 row created. SQL> BEGIN 2 INSERT INTO Emp(Empno, Ename, Job, MGR, HireDate, Sal, Comm, Deptno) 3 VALUES(1235, 'SAMPLE02', 'CLERK', 7566, SYSDATE, 2500, NULL, 30); 4 END;** 

```
Document Generated By SkyEss Techno Solutions Pvt. Ltd. 
          For Queries And Live Project Experience in Any Domain 
        Mail at: info@skyessmail.com (OR) rajesh.b@skyessmail.com
                           Mobile : 9030750090 
   5 / 
PL/SQL procedure successfully completed. 
SQL> DECLARE 
   2 V_Empno Emp.Empno%TYPE := &GEmpno; 
   3 V_Ename Emp.Ename%TYPE := '&GEname'; 
   4 V_Sal Emp.Sal%TYPE := &GSal; 
   5 V_Comm Emp.Comm%TYPE := &GComm; 
   6 V_Deptno Emp.Deptno%TYPE := &GDeptno; 
   7 V_MGR Emp.MGR%TYPE := &GMGR; 
   8 V_Job Emp.Job%TYPE := '&GJob'; 
   9 V_HireDate Emp.HireDate%TYPE := '&GHireDate'; 
  10 BEGIN 
  11 INSERT INTO Emp(Empno, Ename, Job, MGR, HireDate, Sal, Comm, 
Deptno) 
  12 VALUES(V_Empno, V_Ename, V_Job, V_MGR,V_HireDate, V_Sal, V_Comm, 
V_Deptno); 
  13 IF SQL%FOUND THEN 
  14 DBMS_OUTPUT.PUT_LINE(SQL%ROWCOUNT||' Record Inserted 
Successfully...'); 
  15 DBMS_OUTPUT.PUT_LINE('The Record Inserted is...'); 
  16 DBMS_OUTPUT.PUT_LINE(V_Empno, V_Ename, V_Job, V_MGR,V_HireDate, 
V_Sal, V_Comm, V_Deptno 
  17 . 
SQL> ED 
Wrote file afiedt.buf 
   1 DECLARE 
   2 V_Empno Emp.Empno%TYPE := &GEmpno; 
   3 V_Ename Emp.Ename%TYPE := '&GEname'; 
   4 V_Sal Emp.Sal%TYPE := &GSal; 
   5 V_Comm Emp.Comm%TYPE := &GComm; 
   6 V_Deptno Emp.Deptno%TYPE := &GDeptno; 
   7 V_MGR Emp.MGR%TYPE := &GMGR; 
   8 V_Job Emp.Job%TYPE := '&GJob'; 
   9 V_HireDate Emp.HireDate%TYPE := '&GHireDate'; 
  10 BEGIN 
  11 INSERT INTO Emp(Empno, Ename, Job, MGR, HireDate, Sal, Comm, 
Deptno) 
  12 VALUES(V_Empno, V_Ename, V_Job, V_MGR,V_HireDate, V_Sal, V_Comm, 
V_Deptno); 
  13 IF SQL%FOUND THEN 
  14 DBMS_OUTPUT.PUT_LINE(SQL%ROWCOUNT||' Record Inserted 
Successfully...'); 
  15 DBMS_OUTPUT.PUT_LINE('The Record Inserted is...'); 
  16 DBMS_OUTPUT.PUT_LINE(V_Empno||', '||V_Ename||', '||V_Job||', 
'||V_MGR||', '||V_HireDate||', '||V_Sal||', '||V_Comm||', '||V_Deptno); 
  17 ELSE 
  18 DBMS_OUTPUT.PUT_LINE('Problem in Inserting The Record Contact The 
Administrator...'); 
  19 END IF; 
  20* END; 
SQL> / 
Enter value for gempno: 1235
```
**Enter value for gename: SAMPLE03 Enter value for gsal: 2000 Enter value for gcomm: NULL Enter value for gdeptno: 30 Enter value for gmgr: 7566 Enter value for gjob: CLERK Enter value for ghiredate: 06-JUL-10 DECLARE \* ERROR at line 1: ORA-00001: unique constraint (SCOTT.EMP\_PRIMARY\_KEY) violated ORA-06512: at line 11 SQL> / Enter value for gempno: 1240 Enter value for gename: SAMPLE05 Enter value for gsal: 2000 Enter value for gcomm: NULL Enter value for gdeptno: 30 Enter value for gmgr: 7566 Enter value for gjob: CLERK Enter value for ghiredate: 06-JUL-10 1 Record Inserted Successfully... The Record Inserted is... 1240, SAMPLE05, CLERK, 7566, 06-JUL-10, 2000, , 30 PL/SQL procedure successfully completed. SQL> cl scr SQL> SELECT \* FROM Emp; EMPNO ENAME JOB MGR HIREDATE SAL COMM DEPTNO ----- ---------- --------- ----- --------- ----- ----- ------ 7839 KING PRESIDENT 17-NOV-81 5000 10 7698 BLAKE MANAGER 7839 01-MAY-81 2850 30 7782 CLARK MANAGER 7839 09-JUN-81 2450 10 7566 JONES MANAGER 7839 02-APR-81 2975 20 7499 ALLEN SALESMAN 7698 20-FEB-81 1600 300 30 7844 TURNER SALESMAN 7698 08-SEP-81 1500 0 30 7900 JAMES CLERK 7698 03-DEC-81 950 30 7521 WARD SALESMAN 7698 22-FEB-81 1250 500 30 7902 FORD ANALYST 7566 03-DEC-81 3000 20 7369 SMITH CLERK 7902 17-DEC-80 800 20 7788 SCOTT ANALYST 7566 09-DEC-82 3000 20 EMPNO ENAME JOB MGR HIREDATE SAL COMM DEPTNO ----- ---------- --------- ----- --------- ----- ----- ------ 7876 ADAMS CLERK 7788 12-JAN-83 1100 20 7934 MILLER CLERK 7782 23-JAN-82 1300 10 1234 SAMPLE01 CLERK 7566 06-JUL-10 2500 30 1235 SAMPLE02 CLERK 7566 06-JUL-10 2500 30 1240 SAMPLE05 CLERK 7566 06-JUL-10 2000 30** 

```
Document Generated By SkyEss Techno Solutions Pvt. Ltd. 
16 rows selected. 
SQL> DELETE FROM Emp 
  2 WHERE Empno = 1234; 
1 row deleted. 
SQL> BEGIN DELETE FROM Emp 
   2 WHERE Empno = 1234 
   3 
   4 . 
SQL> BEGIN 
   2 DELETE FROM Emp 
   3 WHERE Empno = 1235; 
   4 END; 
   5 / 
PL/SQL procedure successfully completed. 
SQL> DECLARE 
  2 V_Empno Emp.Empno%TYPE := &GEmpno; 
   3 BEGIN 
   4 DELETE FROM Emp 
   5 WHERE Empno = V_Empno; 
   6 IF SQL%FOUND THEN 
   7 DBMS_OUTPUT.PUT_LINE(SQL%ROWCOUNT||' Row(s) Deleted 
Successfully'); 
   8 ELSE 
  9 DBMS_OUTPUT.PUT_LINE(SQL%ROWCOUNT||' Row(s) Deleted...'); 
  10 END IF; 
  11 END; 
 12 / 
Enter value for gempno: 1240 
1 Row(s) Deleted Successfully 
PL/SQL procedure successfully completed. 
SQL> / 
Enter value for gempno: 2234 
0 Row(s) Deleted... 
PL/SQL procedure successfully completed. 
SQL> cl scr 
SQL> SELECT * FROM Emp; 
EMPNO ENAME JOB MGR HIREDATE SAL COMM DEPTNO 
----- ---------- --------- ----- --------- ----- ----- ------ 
 7839 KING PRESIDENT 17-NOV-81 5000 10 
 7698 BLAKE MANAGER 7839 01-MAY-81 2850 30 
 7782 CLARK MANAGER 7839 09-JUN-81 2450 10 
 7566 JONES MANAGER 7839 02-APR-81 2975 20 
 7499 ALLEN SALESMAN 7698 20-FEB-81 1600 300 30 
 7844 TURNER SALESMAN 7698 08-SEP-81 1500 0 30
```
For Queries And Live Project Experience in Any Domain Mail at: info@skyessmail.com (OR) rajesh.b@skyessmail.com Mobile : 9030750090

```
Document Generated By SkyEss Techno Solutions Pvt. Ltd. 
         For Queries And Live Project Experience in Any Domain 
       Mail at: info@skyessmail.com (OR) rajesh.b@skyessmail.com
                        Mobile : 9030750090 
 7900 JAMES CLERK 7698 03-DEC-81 950 30 
 7521 WARD SALESMAN 7698 22-FEB-81 1250 500 30 
 7902 FORD ANALYST 7566 03-DEC-81 3000 20 
 7369 SMITH CLERK 7902 17-DEC-80 800 20 
 7788 SCOTT ANALYST 7566 09-DEC-82 3000 20 
EMPNO ENAME JOB MGR HIREDATE SAL COMM DEPTNO 
----- ---------- --------- ----- --------- ----- ----- ------ 
 7876 ADAMS CLERK 7788 12-JAN-83 1100 20 
 7934 MILLER CLERK 7782 23-JAN-82 1300 10 
13 rows selected. 
SQL> UPDATE Emp 
  2 SET Sal = Sal + 1000 
  3 WHERE Empno = 7934; 
1 row updated. 
SQL> BEGIN 
  2 UPDATE Emp 
  3 SET Sal = Sal + 1000 
   4 WHERE Empno = 7934; 
  5 END; 
   6 / 
PL/SQL procedure successfully completed. 
SQL> DECLARE 
  2 V_Empno Emp.Empno%TYPE := &GEmpno; 
   3 BEGIN 
   4 UPDATE Emp 
  5 SET Sal = Sal + 1000 
  6 WHERE Empno = V_Empno; 
  7 IF SQL%FOUND THEN 
  8 DBMS_OUTPUT.PUT_LINE(SQL%ROWCOUNT||' Row(s) Updated 
Successfully...'); 
  9 ELSE 
  10 DBMS_OUTPUT.PUT_LINE(SQL%ROWCOUNT||' Row(s) Updated); 
  11 END IF; 
  12 END; 
 13 /Enter value for gempno: 7934 
ERROR: 
ORA-01756: quoted string not properly terminated 
SQL> ED 
Wrote file afiedt.buf 
  1 DECLARE 
   2 V_Empno Emp.Empno%TYPE := &GEmpno; 
  3 BEGIN 
   4 UPDATE Emp 
   5 SET Sal = Sal + 1000
```

```
Document Generated By SkyEss Techno Solutions Pvt. Ltd. 
          For Queries And Live Project Experience in Any Domain 
        Mail at: info@skyessmail.com (OR) rajesh.b@skyessmail.com
                           Mobile : 9030750090 
   6 WHERE Empno = V_Empno; 
   7 IF SQL%FOUND THEN 
   8 DBMS_OUTPUT.PUT_LINE(SQL%ROWCOUNT||' Row(s) Updated 
Successfully...'); 
   9 ELSE 
  10 DBMS_OUTPUT.PUT_LINE(SQL%ROWCOUNT||' Row(s) Updated'); 
  11 END IF; 
  12* END; 
SQL> / 
Enter value for gempno: 7934 
1 Row(s) Updated Successfully... 
PL/SQL procedure successfully completed. 
SQL> ED 
Wrote file afiedt.buf 
   1 DECLARE 
   2 V_Empno Emp.Empno%TYPE := &GEmpno; 
   3 BEGIN 
   4 UPDATE Emp 
   5 SET Sal = Sal + 1000 
   6 WHERE Empno = V_Empno; 
   7 IF SQL%FOUND THEN 
   8 DBMS_OUTPUT.PUT_LINE(SQL%ROWCOUNT||' Row(s) Updated 
Successfully...'); 
  9 ELSE 
  10 DBMS_OUTPUT.PUT_LINE(SQL%ROWCOUNT||' Row(s) Updated'); 
  11 END IF; 
  12* END; 
SQL> / 
Enter value for gempno: 2234 
0 Row(s) Updated 
PL/SQL procedure successfully completed. 
SQL> SPOOL OFF 
SQL> cl scr 
SQL> SET SERVEROUTPUT ON 
SQL> SET VERIFY OFF 
SQL> cl scr 
SQL> DECLARE 
   2 V_Ename EMP.ENAME%TYPE; 
   3 V_Sal EMP.SAL%TYPE; 
   4 CURSOR MyCursor IS 
   5 SELECT Ename, Sal 
   6 FROM EMP; 
   7 BEGIN 
   8 OPEN MyCursor; 
   9 FETCH MyCursor INTO V_Ename, V_Sal; 
  10 DBMS_OUTPUT.PUT_LINE(V_Ename||'''s Salary is $ '||V_Sal); 
  11 FETCH MyCursor INTO V_Ename, V_Sal; 
  12 DBMS_OUTPUT.PUT_LINE(V_Ename||'''s Salary is $ '||V_Sal);
```
Document Generated By SkyEss Techno Solutions Pvt. Ltd. For Queries And Live Project Experience in Any Domain Mail at: info@skyessmail.com (OR) rajesh.b@skyessmail.com Mobile : 9030750090  **13 CLOSE MyCursor; 14 END; 15 / KING's Salary is \$ 5000 BLAKE's Salary is \$ 2850 PL/SQL procedure successfully completed. SQL> cl scr SQL> DECLARE 2 V\_Ename EMP.ENAME%TYPE; 3 V\_Sal EMP.SAL%TYPE; 4 CURSOR MyCursor IS 5 SELECT Ename, Sal 6 FROM EMP; 7 BEGIN 8 OPEN MyCursor; 9 FETCH MyCursor INTO V\_Ename, V\_Sal; 10 DBMS\_OUTPUT.PUT\_LINE('Row Number '||MyCursor%ROWCOUNT||' : '||V\_Ename||'''s Salary is \$ '||V\_Sal); 11 FETCH MyCursor INTO V\_Ename, V\_Sal; 12 DBMS\_OUTPUT.PUT\_LINE('Row Number '||MyCursor%ROWCOUNT||' : '||V\_Ename||'''s Salary is \$ '||V\_Sal); 13 FETCH MyCursor INTO V\_Ename, V\_Sal; 14 DBMS\_OUTPUT.PUT\_LINE('Row Number '||MyCursor%ROWCOUNT||' : '||V\_Ename||'''s Salary is \$ '||V\_Sal);**  15 FETCH MyCursor INTO V Ename, V Sal;  **16 DBMS\_OUTPUT.PUT\_LINE('Row Number '||MyCursor%ROWCOUNT||' : '||V\_Ename||'''s Salary is \$ '||V\_Sal); 17 FETCH MyCursor INTO V\_Ename, V\_Sal; 18 DBMS\_OUTPUT.PUT\_LINE('Row Number '||MyCursor%ROWCOUNT||' : '||V\_Ename||'''s Salary is \$ '||V\_Sal); 19 FETCH MyCursor INTO V\_Ename, V\_Sal; 20 DBMS\_OUTPUT.PUT\_LINE('Row Number '||MyCursor%ROWCOUNT||' : '||V\_Ename||'''s Salary is \$ '||V\_Sal); 21 FETCH MyCursor INTO V\_Ename, V\_Sal; 22 DBMS\_OUTPUT.PUT\_LINE('Row Number '||MyCursor%ROWCOUNT||' : '||V\_Ename||'''s Salary is \$ '||V\_Sal);**  23 FETCH MyCursor INTO V Ename, V Sal;  **24 DBMS\_OUTPUT.PUT\_LINE('Row Number '||MyCursor%ROWCOUNT||' : '||V\_Ename||'''s Salary is \$ '||V\_Sal); 25 FETCH MyCursor INTO V\_Ename, V\_Sal; 26 DBMS\_OUTPUT.PUT\_LINE('Row Number '||MyCursor%ROWCOUNT||' : '||V\_Ename||'''s Salary is \$ '||V\_Sal); 27 FETCH MyCursor INTO V\_Ename, V\_Sal; 28 DBMS\_OUTPUT.PUT\_LINE('Row Number '||MyCursor%ROWCOUNT||' : '||V\_Ename||'''s Salary is \$ '||V\_Sal); 29 FETCH MyCursor INTO V\_Ename, V\_Sal; 30 DBMS\_OUTPUT.PUT\_LINE('Row Number '||MyCursor%ROWCOUNT||' : '||V\_Ename||'''s Salary is \$ '||V\_Sal); 31 FETCH MyCursor INTO V\_Ename, V\_Sal; 32 DBMS\_OUTPUT.PUT\_LINE('Row Number '||MyCursor%ROWCOUNT||' : '||V\_Ename||'''s Salary is \$ '||V\_Sal); 33 FETCH MyCursor INTO V\_Ename, V\_Sal;** 

```
Document Generated By SkyEss Techno Solutions Pvt. Ltd. 
          For Queries And Live Project Experience in Any Domain 
        Mail at: info@skyessmail.com (OR) rajesh.b@skyessmail.com
                           Mobile : 9030750090 
  34 DBMS_OUTPUT.PUT_LINE('Row Number '||MyCursor%ROWCOUNT||' : 
'||V_Ename||'''s Salary is $ '||V_Sal); 
  35 FETCH MyCursor INTO V_Ename, V_Sal; 
  36 DBMS_OUTPUT.PUT_LINE('Row Number '||MyCursor%ROWCOUNT||' : 
'||V_Ename||'''s Salary is $ '||V_Sal); 
  37 CLOSE MyCursor; 
  38 END; 
 39 / 
Row Number 1 : KING's Salary is $ 5000 
Row Number 2 : BLAKE's Salary is $ 2850 
Row Number 3 : CLARK's Salary is $ 2450 
Row Number 4 : JONES's Salary is $ 2975 
Row Number 5 : MARTIN's Salary is $ 1250 
Row Number 6 : ALLEN's Salary is $ 1600 
Row Number 7 : TURNER's Salary is $ 1500 
Row Number 8 : JAMES's Salary is $ 950 
Row Number 9 : WARD's Salary is $ 1250 
Row Number 10 : FORD's Salary is $ 3000 
Row Number 11 : SMITH's Salary is $ 800 
Row Number 12 : SCOTT's Salary is $ 3000 
Row Number 13 : ADAMS's Salary is $ 1100 
Row Number 14 : MILLER's Salary is $ 1300 
PL/SQL procedure successfully completed. 
SQL> ED 
Wrote file afiedt.buf 
   1 DECLARE 
   2 V_Ename EMP.ENAME%TYPE; 
   3 V_Sal EMP.SAL%TYPE; 
   4 CURSOR MyCursor IS 
   5 SELECT Ename, Sal 
   6 FROM EMP; 
   7 BEGIN 
   8 OPEN MyCursor; 
   9 FETCH MyCursor INTO V_Ename, V_Sal; 
 10 FETCH MyCursor INTO V Ename, V Sal;
  11 FETCH MyCursor INTO V_Ename, V_Sal; 
 12 FETCH MyCursor INTO V Ename, V Sal;
  13 DBMS_OUTPUT.PUT_LINE('Row Number '||MyCursor%ROWCOUNT||' : 
'||V_Ename||'''s Salary is $ '||V_Sal); 
  14 FETCH MyCursor INTO V_Ename, V_Sal; 
  15 DBMS_OUTPUT.PUT_LINE('Row Number '||MyCursor%ROWCOUNT||' : 
'||V_Ename||'''s Salary is $ '||V_Sal); 
  16 FETCH MyCursor INTO V_Ename, V_Sal; 
  17 DBMS_OUTPUT.PUT_LINE('Row Number '||MyCursor%ROWCOUNT||' : 
'||V_Ename||'''s Salary is $ '||V_Sal); 
  18 FETCH MyCursor INTO V_Ename, V_Sal; 
  19 DBMS_OUTPUT.PUT_LINE('Row Number '||MyCursor%ROWCOUNT||' : 
'||V_Ename||'''s Salary is $ '||V_Sal); 
  20 FETCH MyCursor INTO V_Ename, V_Sal; 
  21 DBMS_OUTPUT.PUT_LINE('Row Number '||MyCursor%ROWCOUNT||' : 
'||V_Ename||'''s Salary is $ '||V_Sal); 
  22 FETCH MyCursor INTO V_Ename, V_Sal;
```

```
 23 DBMS_OUTPUT.PUT_LINE('Row Number '||MyCursor%ROWCOUNT||' : 
'||V_Ename||'''s Salary is $ '||V_Sal); 
  24 FETCH MyCursor INTO V_Ename, V_Sal; 
  25 DBMS_OUTPUT.PUT_LINE('Row Number '||MyCursor%ROWCOUNT||' : 
'||V_Ename||'''s Salary is $ '||V_Sal); 
  26 FETCH MyCursor INTO V_Ename, V_Sal; 
  27 DBMS_OUTPUT.PUT_LINE('Row Number '||MyCursor%ROWCOUNT||' : 
'||V_Ename||'''s Salary is $ '||V_Sal); 
  28 FETCH MyCursor INTO V_Ename, V_Sal; 
  29 DBMS_OUTPUT.PUT_LINE('Row Number '||MyCursor%ROWCOUNT||' : 
'||V_Ename||'''s Salary is $ '||V_Sal); 
  30 FETCH MyCursor INTO V_Ename, V_Sal; 
  31 DBMS_OUTPUT.PUT_LINE('Row Number '||MyCursor%ROWCOUNT||' : 
'||V_Ename||'''s Salary is $ '||V_Sal); 
  32 FETCH MyCursor INTO V_Ename, V_Sal; 
  33 DBMS_OUTPUT.PUT_LINE('Row Number '||MyCursor%ROWCOUNT||' : 
'||V_Ename||'''s Salary is $ '||V_Sal); 
  34 CLOSE MyCursor; 
 35* END; 
SQL> / 
Row Number 4 : JONES's Salary is $ 2975 
Row Number 5 : MARTIN's Salary is $ 1250 
Row Number 6 : ALLEN's Salary is $ 1600 
Row Number 7 : TURNER's Salary is $ 1500 
Row Number 8 : JAMES's Salary is $ 950 
Row Number 9 : WARD's Salary is $ 1250 
Row Number 10 : FORD's Salary is $ 3000 
Row Number 11 : SMITH's Salary is $ 800 
Row Number 12 : SCOTT's Salary is $ 3000 
Row Number 13 : ADAMS's Salary is $ 1100 
Row Number 14 : MILLER's Salary is $ 1300 
PL/SQL procedure successfully completed. 
SQL> cl scr 
SQL> DECLARE 
   2 V_Ename EMP.ENAME%TYPE; 
   3 V_Sal EMP.SAL%TYPE; 
   4 CURSOR MyCursor IS 
   5 SELECT Ename, Sal 
   6 FROM EMP; 
   7 BEGIN 
   8 OPEN MyCursor; 
   9 FETCH MyCursor INTO V_Ename, V_Sal; 
  10 DBMS_OUTPUT.PUT_LINE('Row Number '||MyCursor%ROWCOUNT||' : 
'||V_Ename||'''s Salary is $ '||V_Sal); 
 11 FETCH MyCursor INTO V Ename, V Sal;
  12 DBMS_OUTPUT.PUT_LINE('Row Number '||MyCursor%ROWCOUNT||' : 
'||V_Ename||'''s Salary is $ '||V_Sal); 
  13 FETCH MyCursor INTO V_Ename, V_Sal; 
  14 DBMS_OUTPUT.PUT_LINE('Row Number '||MyCursor%ROWCOUNT||' : 
'||V_Ename||'''s Salary is $ '||V_Sal); 
  15 FETCH MyCursor INTO V_Ename, V_Sal;
```

```
Document Generated By SkyEss Techno Solutions Pvt. Ltd. 
  16 DBMS_OUTPUT.PUT_LINE('Row Number '||MyCursor%ROWCOUNT||' : 
'||V_Ename||'''s Salary is $ '||V_Sal); 
  17 FETCH MyCursor INTO V_Ename, V_Sal; 
  18 DBMS_OUTPUT.PUT_LINE('Row Number '||MyCursor%ROWCOUNT||' : 
'||V_Ename||'''s Salary is $ '||V_Sal); 
  19 FETCH MyCursor INTO V_Ename, V_Sal; 
  20 DBMS_OUTPUT.PUT_LINE('Row Number '||MyCursor%ROWCOUNT||' : 
'||V_Ename||'''s Salary is $ '||V_Sal); 
  21 FETCH MyCursor INTO V_Ename, V_Sal; 
  22 DBMS_OUTPUT.PUT_LINE('Row Number '||MyCursor%ROWCOUNT||' : 
'||V_Ename||'''s Salary is $ '||V_Sal); 
  23 FETCH MyCursor INTO V_Ename, V_Sal; 
  24 DBMS_OUTPUT.PUT_LINE('Row Number '||MyCursor%ROWCOUNT||' : 
'||V_Ename||'''s Salary is $ '||V_Sal); 
  25 FETCH MyCursor INTO V_Ename, V_Sal; 
  26 DBMS_OUTPUT.PUT_LINE('Row Number '||MyCursor%ROWCOUNT||' : 
'||V_Ename||'''s Salary is $ '||V_Sal); 
  27 FETCH MyCursor INTO V_Ename, V_Sal; 
  28 DBMS_OUTPUT.PUT_LINE('Row Number '||MyCursor%ROWCOUNT||' : 
'||V_Ename||'''s Salary is $ '||V_Sal); 
  29 FETCH MyCursor INTO V_Ename, V_Sal; 
  30 DBMS_OUTPUT.PUT_LINE('Row Number '||MyCursor%ROWCOUNT||' : 
'||V_Ename||'''s Salary is $ '||V_Sal); 
 31 FETCH MyCursor INTO V Ename, V Sal;
  32 DBMS_OUTPUT.PUT_LINE('Row Number '||MyCursor%ROWCOUNT||' : 
'||V_Ename||'''s Salary is $ '||V_Sal); 
  33 FETCH MyCursor INTO V_Ename, V_Sal; 
  34 DBMS_OUTPUT.PUT_LINE('Row Number '||MyCursor%ROWCOUNT||' : 
'||V_Ename||'''s Salary is $ '||V_Sal); 
  35 FETCH MyCursor INTO V_Ename, V_Sal; 
  36 DBMS_OUTPUT.PUT_LINE('Row Number '||MyCursor%ROWCOUNT||' : 
'||V_Ename||'''s Salary is $ '||V_Sal); 
  37 FETCH MyCursor INTO V_Ename, V_Sal; 
  38 DBMS_OUTPUT.PUT_LINE('Row Number '||MyCursor%ROWCOUNT||' : 
'||V_Ename||'''s Salary is $ '||V_Sal); 
  39 FETCH MyCursor INTO V_Ename, V_Sal; 
  40 DBMS_OUTPUT.PUT_LINE('Row Number '||MyCursor%ROWCOUNT||' : 
'||V_Ename||'''s Salary is $ '||V_Sal); 
  41 CLOSE MyCursor; 
  42 END; 
  43 / 
Row Number 1 : KING's Salary is $ 5000 
Row Number 2 : BLAKE's Salary is $ 2850 
Row Number 3 : CLARK's Salary is $ 2450 
Row Number 4 : JONES's Salary is $ 2975 
Row Number 5 : MARTIN's Salary is $ 1250 
Row Number 6 : ALLEN's Salary is $ 1600 
Row Number 7 : TURNER's Salary is $ 1500 
Row Number 8 : JAMES's Salary is $ 950 
Row Number 9 : WARD's Salary is $ 1250 
Row Number 10 : FORD's Salary is $ 3000 
Row Number 11 : SMITH's Salary is $ 800 
Row Number 12 : SCOTT's Salary is $ 3000 
Row Number 13 : ADAMS's Salary is $ 1100 
Row Number 14 : MILLER's Salary is $ 1300
```
For Queries And Live Project Experience in Any Domain Mail at: info@skyessmail.com (OR) rajesh.b@skyessmail.com Mobile : 9030750090

```
Document Generated By SkyEss Techno Solutions Pvt. Ltd. 
          For Queries And Live Project Experience in Any Domain 
       Mail at: info@skyessmail.com (OR) rajesh.b@skyessmail.com
                           Mobile : 9030750090 
Row Number 14 : MILLER's Salary is $ 1300 
Row Number 14 : MILLER's Salary is $ 1300 
PL/SQL procedure successfully completed. 
SQL> cl scr 
SQL> DECLARE 
   2 V_Ename EMP.ENAME%TYPE; 
   3 V_Sal EMP.SAL%TYPE; 
   4 CURSOR MyCursor IS 
  5 SELECT Ename, Sal 
   6 FROM EMP; 
  7 BEGIN 
  8 --OPEN MyCursor; 
  9 FETCH MyCursor INTO V_Ename, V_Sal; 
  10 DBMS_OUTPUT.PUT_LINE('Row Number '||MyCursor%ROWCOUNT||' : 
'||V_Ename||'''s Salary is $ '||V_Sal); 
  11 FETCH MyCursor INTO V_Ename, V_Sal; 
  12 DBMS_OUTPUT.PUT_LINE('Row Number '||MyCursor%ROWCOUNT||' : 
'||V_Ename||'''s Salary is $ '||V_Sal); 
 13 FETCH MyCursor INTO V_Ename, V_Sal; 
 14 DBMS_OUTPUT.PUT_LINE('Row Number '||MyCursor%ROWCOUNT||' : 
'||V_Ename||'''s Salary is $ '||V_Sal); 
  15 FETCH MyCursor INTO V_Ename, V_Sal; 
 16 DBMS_OUTPUT.PUT_LINE('Row Number '||MyCursor%ROWCOUNT||' : 
'||V_Ename||'''s Salary is $ '||V_Sal); 
17 FETCH MyCursor INTO V Ename, V Sal;
 18 DBMS_OUTPUT.PUT_LINE('Row Number '||MyCursor%ROWCOUNT||' : 
'||V_Ename||'''s Salary is $ '||V_Sal); 
  19 FETCH MyCursor INTO V_Ename, V_Sal; 
 20 DBMS_OUTPUT.PUT_LINE('Row Number '||MyCursor%ROWCOUNT||' : 
'||V_Ename||'''s Salary is $ '||V_Sal); 
  21 FETCH MyCursor INTO V_Ename, V_Sal; 
  22 DBMS_OUTPUT.PUT_LINE('Row Number '||MyCursor%ROWCOUNT||' : 
'||V_Ename||'''s Salary is $ '||V_Sal); 
  23 FETCH MyCursor INTO V_Ename, V_Sal; 
 24 DBMS_OUTPUT.PUT_LINE('Row Number '||MyCursor%ROWCOUNT||' : 
'||V_Ename||'''s Salary is $ '||V_Sal); 
  25 FETCH MyCursor INTO V_Ename, V_Sal; 
  26 DBMS_OUTPUT.PUT_LINE('Row Number '||MyCursor%ROWCOUNT||' : 
'||V_Ename||'''s Salary is $ '||V_Sal); 
  27 FETCH MyCursor INTO V_Ename, V_Sal; 
  28 DBMS_OUTPUT.PUT_LINE('Row Number '||MyCursor%ROWCOUNT||' : 
'||V_Ename||'''s Salary is $ '||V_Sal); 
  29 FETCH MyCursor INTO V_Ename, V_Sal; 
  30 DBMS_OUTPUT.PUT_LINE('Row Number '||MyCursor%ROWCOUNT||' : 
'||V_Ename||'''s Salary is $ '||V_Sal); 
  31 FETCH MyCursor INTO V_Ename, V_Sal; 
  32 DBMS_OUTPUT.PUT_LINE('Row Number '||MyCursor%ROWCOUNT||' : 
'||V_Ename||'''s Salary is $ '||V_Sal); 
  33 FETCH MyCursor INTO V_Ename, V_Sal; 
  34 DBMS_OUTPUT.PUT_LINE('Row Number '||MyCursor%ROWCOUNT||' : 
'||V_Ename||'''s Salary is $ '||V_Sal); 
  35 FETCH MyCursor INTO V_Ename, V_Sal;
```

```
 36 DBMS_OUTPUT.PUT_LINE('Row Number '||MyCursor%ROWCOUNT||' : 
'||V_Ename||'''s Salary is $ '||V_Sal); 
  37 FETCH MyCursor INTO V_Ename, V_Sal; 
  38 DBMS_OUTPUT.PUT_LINE('Row Number '||MyCursor%ROWCOUNT||' : 
'||V_Ename||'''s Salary is $ '||V_Sal); 
  39 FETCH MyCursor INTO V_Ename, V_Sal; 
  40 DBMS_OUTPUT.PUT_LINE('Row Number '||MyCursor%ROWCOUNT||' : 
'||V_Ename||'''s Salary is $ '||V_Sal); 
  41 CLOSE MyCursor; 
  42 END; 
  43 / 
DECLARE 
* 
ERROR at line 1: 
ORA-01001: invalid cursor 
ORA-06512: at line 9 
SQL> ED 
Wrote file afiedt.buf 
   1 DECLARE 
   2 V_Ename EMP.ENAME%TYPE; 
   3 V_Sal EMP.SAL%TYPE; 
   4 CURSOR MyCursor IS 
   5 SELECT Ename, Sal 
   6 FROM EMP; 
   7 BEGIN 
   8 OPEN MyCursor; 
   9 FETCH MyCursor INTO V_Ename, V_Sal; 
  10 DBMS_OUTPUT.PUT_LINE('Row Number '||MyCursor%ROWCOUNT||' : 
'||V_Ename||'''s Salary is $ '||V_Sal); 
  11 FETCH MyCursor INTO V_Ename, V_Sal; 
  12 DBMS_OUTPUT.PUT_LINE('Row Number '||MyCursor%ROWCOUNT||' : 
'||V_Ename||'''s Salary is $ '||V_Sal); 
  13 FETCH MyCursor INTO V_Ename, V_Sal; 
  14 DBMS_OUTPUT.PUT_LINE('Row Number '||MyCursor%ROWCOUNT||' : 
'||V_Ename||'''s Salary is $ '||V_Sal); 
  15 FETCH MyCursor INTO V_Ename, V_Sal; 
  16 DBMS_OUTPUT.PUT_LINE('Row Number '||MyCursor%ROWCOUNT||' : 
'||V_Ename||'''s Salary is $ '||V_Sal); 
 17 FETCH MyCursor INTO V Ename, V Sal;
  18 DBMS_OUTPUT.PUT_LINE('Row Number '||MyCursor%ROWCOUNT||' : 
'||V_Ename||'''s Salary is $ '||V_Sal); 
  19 FETCH MyCursor INTO V_Ename, V_Sal; 
  20 DBMS_OUTPUT.PUT_LINE('Row Number '||MyCursor%ROWCOUNT||' : 
'||V_Ename||'''s Salary is $ '||V_Sal); 
 21 FETCH MyCursor INTO V Ename, V Sal;
  22 DBMS_OUTPUT.PUT_LINE('Row Number '||MyCursor%ROWCOUNT||' : 
'||V_Ename||'''s Salary is $ '||V_Sal); 
  23 FETCH MyCursor INTO V_Ename, V_Sal; 
  24 DBMS_OUTPUT.PUT_LINE('Row Number '||MyCursor%ROWCOUNT||' : 
'||V_Ename||'''s Salary is $ '||V_Sal); 
  25 FETCH MyCursor INTO V_Ename, V_Sal;
```

```
Document Generated By SkyEss Techno Solutions Pvt. Ltd. 
          For Queries And Live Project Experience in Any Domain 
        Mail at: info@skyessmail.com (OR) rajesh.b@skyessmail.com
                           Mobile : 9030750090 
  26 DBMS_OUTPUT.PUT_LINE('Row Number '||MyCursor%ROWCOUNT||' : 
'||V_Ename||'''s Salary is $ '||V_Sal); 
  27 FETCH MyCursor INTO V_Ename, V_Sal; 
  28 DBMS_OUTPUT.PUT_LINE('Row Number '||MyCursor%ROWCOUNT||' : 
'||V_Ename||'''s Salary is $ '||V_Sal); 
  29 FETCH MyCursor INTO V_Ename, V_Sal; 
  30 DBMS_OUTPUT.PUT_LINE('Row Number '||MyCursor%ROWCOUNT||' : 
'||V_Ename||'''s Salary is $ '||V_Sal); 
  31 FETCH MyCursor INTO V_Ename, V_Sal; 
  32 DBMS_OUTPUT.PUT_LINE('Row Number '||MyCursor%ROWCOUNT||' : 
'||V_Ename||'''s Salary is $ '||V_Sal); 
  33 FETCH MyCursor INTO V_Ename, V_Sal; 
  34 DBMS_OUTPUT.PUT_LINE('Row Number '||MyCursor%ROWCOUNT||' : 
'||V_Ename||'''s Salary is $ '||V_Sal); 
  35 FETCH MyCursor INTO V_Ename, V_Sal; 
  36 DBMS_OUTPUT.PUT_LINE('Row Number '||MyCursor%ROWCOUNT||' : 
'||V_Ename||'''s Salary is $ '||V_Sal); 
  37 FETCH MyCursor INTO V_Ename, V_Sal; 
  38 DBMS_OUTPUT.PUT_LINE('Row Number '||MyCursor%ROWCOUNT||' : 
'||V_Ename||'''s Salary is $ '||V_Sal); 
  39 FETCH MyCursor INTO V_Ename, V_Sal; 
  40 DBMS_OUTPUT.PUT_LINE('Row Number '||MyCursor%ROWCOUNT||' : 
'||V_Ename||'''s Salary is $ '||V_Sal); 
  41 CLOSE MyCursor; 
  42* END; 
SQL> / 
Row Number 1 : KING's Salary is $ 5000 
Row Number 2 : BLAKE's Salary is $ 2850 
Row Number 3 : CLARK's Salary is $ 2450 
Row Number 4 : JONES's Salary is $ 2975 
Row Number 5 : MARTIN's Salary is $ 1250 
Row Number 6 : ALLEN's Salary is $ 1600 
Row Number 7 : TURNER's Salary is $ 1500 
Row Number 8 : JAMES's Salary is $ 950 
Row Number 9 : WARD's Salary is $ 1250 
Row Number 10 : FORD's Salary is $ 3000 
Row Number 11 : SMITH's Salary is $ 800 
Row Number 12 : SCOTT's Salary is $ 3000 
Row Number 13 : ADAMS's Salary is $ 1100 
Row Number 14 : MILLER's Salary is $ 1300 
Row Number 14 : MILLER's Salary is $ 1300 
Row Number 14 : MILLER's Salary is $ 1300 
PL/SQL procedure successfully completed. 
SQL> cl scr 
SQL> DECLARE 
   2 V_Ename EMP.ENAME%TYPE; 
   3 V_Sal EMP.SAL%TYPE; 
   4 CURSOR MyCursor IS 
   5 SELECT Ename, Sal 
   6 FROM EMP; 
   7 BEGIN 
   8 OPEN MyCursor;
```

```
Document Generated By SkyEss Techno Solutions Pvt. Ltd. 
          For Queries And Live Project Experience in Any Domain 
       Mail at: info@skyessmail.com (OR) rajesh.b@skyessmail.com
                           Mobile : 9030750090 
   9 FETCH MyCursor INTO V_Ename, V_Sal; 
  10 DBMS_OUTPUT.PUT_LINE('Row Number '||MyCursor%ROWCOUNT||' : 
'||V_Ename||'''s Salary is $ '||V_Sal); 
  11 FETCH MyCursor INTO V_Ename, V_Sal; 
  12 DBMS_OUTPUT.PUT_LINE('Row Number '||MyCursor%ROWCOUNT||' : 
'||V_Ename||'''s Salary is $ '||V_Sal); 
  13 FETCH MyCursor INTO V_Ename, V_Sal; 
  14 DBMS_OUTPUT.PUT_LINE('Row Number '||MyCursor%ROWCOUNT||' : 
'||V_Ename||'''s Salary is $ '||V_Sal); 
 15 FETCH MyCursor INTO V Ename, V Sal;
  16 DBMS_OUTPUT.PUT_LINE('Row Number '||MyCursor%ROWCOUNT||' : 
'||V_Ename||'''s Salary is $ '||V_Sal); 
  17 FETCH MyCursor INTO V_Ename, V_Sal; 
  18 DBMS_OUTPUT.PUT_LINE('Row Number '||MyCursor%ROWCOUNT||' : 
'||V_Ename||'''s Salary is $ '||V_Sal); 
  19 FETCH MyCursor INTO V_Ename, V_Sal; 
  20 DBMS_OUTPUT.PUT_LINE('Row Number '||MyCursor%ROWCOUNT||' : 
'||V_Ename||'''s Salary is $ '||V_Sal); 
  21 FETCH MyCursor INTO V_Ename, V_Sal; 
  22 DBMS_OUTPUT.PUT_LINE('Row Number '||MyCursor%ROWCOUNT||' : 
'||V_Ename||'''s Salary is $ '||V_Sal); 
  23 FETCH MyCursor INTO V_Ename, V_Sal; 
  24 DBMS_OUTPUT.PUT_LINE('Row Number '||MyCursor%ROWCOUNT||' : 
'||V_Ename||'''s Salary is $ '||V_Sal); 
  25 FETCH MyCursor INTO V_Ename, V_Sal; 
  26 DBMS_OUTPUT.PUT_LINE('Row Number '||MyCursor%ROWCOUNT||' : 
'||V_Ename||'''s Salary is $ '||V_Sal); 
  27 FETCH MyCursor INTO V_Ename, V_Sal; 
  28 DBMS_OUTPUT.PUT_LINE('Row Number '||MyCursor%ROWCOUNT||' : 
'||V_Ename||'''s Salary is $ '||V_Sal); 
  29 FETCH MyCursor INTO V_Ename, V_Sal; 
  30 DBMS_OUTPUT.PUT_LINE('Row Number '||MyCursor%ROWCOUNT||' : 
'||V_Ename||'''s Salary is $ '||V_Sal); 
  31 FETCH MyCursor INTO V_Ename, V_Sal; 
  32 DBMS_OUTPUT.PUT_LINE('Row Number '||MyCursor%ROWCOUNT||' : 
'||V_Ename||'''s Salary is $ '||V_Sal); 
  33 CLOSE MyCursor; 
  34 FETCH MyCursor INTO V_Ename, V_Sal; 
  35 DBMS_OUTPUT.PUT_LINE('Row Number '||MyCursor%ROWCOUNT||' : 
'||V_Ename||'''s Salary is $ '||V_Sal); 
  36 FETCH MyCursor INTO V_Ename, V_Sal; 
  37 DBMS_OUTPUT.PUT_LINE('Row Number '||MyCursor%ROWCOUNT||' : 
'||V_Ename||'''s Salary is $ '||V_Sal); 
  38 FETCH MyCursor INTO V_Ename, V_Sal; 
  39 DBMS_OUTPUT.PUT_LINE('Row Number '||MyCursor%ROWCOUNT||' : 
'||V_Ename||'''s Salary is $ '||V_Sal); 
  40 FETCH MyCursor INTO V_Ename, V_Sal; 
  41 DBMS_OUTPUT.PUT_LINE('Row Number '||MyCursor%ROWCOUNT||' : 
'||V_Ename||'''s Salary is $ '||V_Sal); 
  42 CLOSE MyCursor; 
  43 END; 
  44 / 
Row Number 1 : KING's Salary is $ 5000 
Row Number 2 : BLAKE's Salary is $ 2850 
Row Number 3 : CLARK's Salary is $ 2450
```

```
Document Generated By SkyEss Techno Solutions Pvt. Ltd. 
          For Queries And Live Project Experience in Any Domain 
        Mail at: info@skyessmail.com (OR) rajesh.b@skyessmail.com
                           Mobile : 9030750090 
Row Number 4 : JONES's Salary is $ 2975 
Row Number 5 : MARTIN's Salary is $ 1250 
Row Number 6 : ALLEN's Salary is $ 1600 
Row Number 7 : TURNER's Salary is $ 1500 
Row Number 8 : JAMES's Salary is $ 950 
Row Number 9 : WARD's Salary is $ 1250 
Row Number 10 : FORD's Salary is $ 3000 
Row Number 11 : SMITH's Salary is $ 800 
Row Number 12 : SCOTT's Salary is $ 3000 
DECLARE 
* 
ERROR at line 1: 
ORA-01001: invalid cursor 
ORA-06512: at line 34 
SQL> DECLARE 
   2 V_Ename EMP.ENAME%TYPE; 
   3 V_Sal EMP.SAL%TYPE; 
   4 CURSOR MyCursor IS 
   5 SELECT Ename, Sal 
   6 FROM EMP; 
   7 BEGIN 
   8 OPEN MyCursor; 
   9 FETCH MyCursor INTO V_Ename, V_Sal; 
  10 DBMS_OUTPUT.PUT_LINE('Row Number '||MyCursor%ROWCOUNT||' : 
'||V_Ename||'''s Salary is $ '||V_Sal); 
 11 FETCH MyCursor INTO V Ename, V Sal;
  12 DBMS_OUTPUT.PUT_LINE('Row Number '||MyCursor%ROWCOUNT||' : 
'||V_Ename||'''s Salary is $ '||V_Sal); 
  13 FETCH MyCursor INTO V_Ename, V_Sal; 
  14 DBMS_OUTPUT.PUT_LINE('Row Number '||MyCursor%ROWCOUNT||' : 
'||V_Ename||'''s Salary is $ '||V_Sal); 
  15 FETCH MyCursor INTO V_Ename, V_Sal; 
  16 DBMS_OUTPUT.PUT_LINE('Row Number '||MyCursor%ROWCOUNT||' : 
'||V_Ename||'''s Salary is $ '||V_Sal); 
  17 OPEN MyCursor; 
  18 FETCH MyCursor INTO V_Ename, V_Sal; 
  19 DBMS_OUTPUT.PUT_LINE('Row Number '||MyCursor%ROWCOUNT||' : 
'||V_Ename||'''s Salary is $ '||V_Sal); 
  20 FETCH MyCursor INTO V_Ename, V_Sal; 
  21 DBMS_OUTPUT.PUT_LINE('Row Number '||MyCursor%ROWCOUNT||' : 
'||V_Ename||'''s Salary is $ '||V_Sal); 
  22 FETCH MyCursor INTO V_Ename, V_Sal; 
  23 DBMS_OUTPUT.PUT_LINE('Row Number '||MyCursor%ROWCOUNT||' : 
'||V_Ename||'''s Salary is $ '||V_Sal); 
  24 FETCH MyCursor INTO V_Ename, V_Sal; 
  25 DBMS_OUTPUT.PUT_LINE('Row Number '||MyCursor%ROWCOUNT||' : 
'||V_Ename||'''s Salary is $ '||V_Sal); 
  26 FETCH MyCursor INTO V_Ename, V_Sal; 
  27 DBMS_OUTPUT.PUT_LINE('Row Number '||MyCursor%ROWCOUNT||' : 
'||V_Ename||'''s Salary is $ '||V_Sal); 
  28 FETCH MyCursor INTO V_Ename, V_Sal; 
  29 DBMS_OUTPUT.PUT_LINE('Row Number '||MyCursor%ROWCOUNT||' : 
'||V_Ename||'''s Salary is $ '||V_Sal);
```

```
Document Generated By SkyEss Techno Solutions Pvt. Ltd. 
          For Queries And Live Project Experience in Any Domain 
        Mail at: info@skyessmail.com (OR) rajesh.b@skyessmail.com
                           Mobile : 9030750090 
  30 FETCH MyCursor INTO V_Ename, V_Sal; 
  31 DBMS_OUTPUT.PUT_LINE('Row Number '||MyCursor%ROWCOUNT||' : 
'||V_Ename||'''s Salary is $ '||V_Sal); 
  32 FETCH MyCursor INTO V_Ename, V_Sal; 
  33 DBMS_OUTPUT.PUT_LINE('Row Number '||MyCursor%ROWCOUNT||' : 
'||V_Ename||'''s Salary is $ '||V_Sal); 
  34 CLOSE MyCursor; 
  35 FETCH MyCursor INTO V_Ename, V_Sal; 
  36 DBMS_OUTPUT.PUT_LINE('Row Number '||MyCursor%ROWCOUNT||' : 
'||V_Ename||'''s Salary is $ '||V_Sal); 
  37 FETCH MyCursor INTO V_Ename, V_Sal; 
  38 DBMS_OUTPUT.PUT_LINE('Row Number '||MyCursor%ROWCOUNT||' : 
'||V_Ename||'''s Salary is $ '||V_Sal); 
  39 FETCH MyCursor INTO V_Ename, V_Sal; 
  40 DBMS_OUTPUT.PUT_LINE('Row Number '||MyCursor%ROWCOUNT||' : 
'||V_Ename||'''s Salary is $ '||V_Sal); 
  41 FETCH MyCursor INTO V_Ename, V_Sal; 
  42 DBMS_OUTPUT.PUT_LINE('Row Number '||MyCursor%ROWCOUNT||' : 
'||V_Ename||'''s Salary is $ '||V_Sal); 
  43 CLOSE MyCursor; 
  44 END; 
  45 / 
Row Number 1 : KING's Salary is $ 5000 
Row Number 2 : BLAKE's Salary is $ 2850 
Row Number 3 : CLARK's Salary is $ 2450 
Row Number 4 : JONES's Salary is $ 2975 
DECLARE 
* 
ERROR at line 1: 
ORA-06511: PL/SQL: cursor already open 
ORA-06512: at line 5 
ORA-06512: at line 17 
SQL> ED 
Wrote file afiedt.buf 
   1 DECLARE 
   2 V_Ename EMP.ENAME%TYPE; 
   3 V_Sal EMP.SAL%TYPE; 
   4 CURSOR MyCursor IS 
   5 SELECT Ename, Sal 
   6 FROM EMP; 
   7 BEGIN 
   8 OPEN MyCursor; 
   9 FETCH MyCursor INTO V_Ename, V_Sal; 
  10 DBMS_OUTPUT.PUT_LINE('Row Number '||MyCursor%ROWCOUNT||' : 
'||V_Ename||'''s Salary is $ '||V_Sal); 
  11 FETCH MyCursor INTO V_Ename, V_Sal; 
  12 DBMS_OUTPUT.PUT_LINE('Row Number '||MyCursor%ROWCOUNT||' : 
'||V_Ename||'''s Salary is $ '||V_Sal); 
  13 FETCH MyCursor INTO V_Ename, V_Sal; 
  14 DBMS_OUTPUT.PUT_LINE('Row Number '||MyCursor%ROWCOUNT||' : 
'||V_Ename||'''s Salary is $ '||V_Sal); 
  15 FETCH MyCursor INTO V_Ename, V_Sal;
```

```
Document Generated By SkyEss Techno Solutions Pvt. Ltd. 
          For Queries And Live Project Experience in Any Domain 
  16 DBMS_OUTPUT.PUT_LINE('Row Number '||MyCursor%ROWCOUNT||' : 
'||V_Ename||'''s Salary is $ '||V_Sal); 
  17 CLOSE MyCursor; 
  18 OPEN MyCursor; 
  19 FETCH MyCursor INTO V_Ename, V_Sal; 
  20 DBMS_OUTPUT.PUT_LINE('Row Number '||MyCursor%ROWCOUNT||' : 
'||V_Ename||'''s Salary is $ '||V_Sal); 
  21 FETCH MyCursor INTO V_Ename, V_Sal; 
  22 DBMS_OUTPUT.PUT_LINE('Row Number '||MyCursor%ROWCOUNT||' : 
'||V_Ename||'''s Salary is $ '||V_Sal); 
  23 FETCH MyCursor INTO V_Ename, V_Sal; 
  24 DBMS_OUTPUT.PUT_LINE('Row Number '||MyCursor%ROWCOUNT||' : 
'||V_Ename||'''s Salary is $ '||V_Sal); 
  25 FETCH MyCursor INTO V_Ename, V_Sal; 
  26 DBMS_OUTPUT.PUT_LINE('Row Number '||MyCursor%ROWCOUNT||' : 
'||V_Ename||'''s Salary is $ '||V_Sal); 
  27 FETCH MyCursor INTO V_Ename, V_Sal; 
  28 DBMS_OUTPUT.PUT_LINE('Row Number '||MyCursor%ROWCOUNT||' : 
'||V_Ename||'''s Salary is $ '||V_Sal); 
  29 FETCH MyCursor INTO V_Ename, V_Sal; 
  30 DBMS_OUTPUT.PUT_LINE('Row Number '||MyCursor%ROWCOUNT||' : 
'||V_Ename||'''s Salary is $ '||V_Sal); 
 31 FETCH MyCursor INTO V Ename, V Sal;
  32 DBMS_OUTPUT.PUT_LINE('Row Number '||MyCursor%ROWCOUNT||' : 
'||V_Ename||'''s Salary is $ '||V_Sal); 
  33 FETCH MyCursor INTO V_Ename, V_Sal; 
  34 DBMS_OUTPUT.PUT_LINE('Row Number '||MyCursor%ROWCOUNT||' : 
'||V_Ename||'''s Salary is $ '||V_Sal); 
  35 CLOSE MyCursor; 
  36 FETCH MyCursor INTO V_Ename, V_Sal; 
  37 DBMS_OUTPUT.PUT_LINE('Row Number '||MyCursor%ROWCOUNT||' : 
'||V_Ename||'''s Salary is $ '||V_Sal); 
  38 FETCH MyCursor INTO V_Ename, V_Sal; 
  39 DBMS_OUTPUT.PUT_LINE('Row Number '||MyCursor%ROWCOUNT||' : 
'||V_Ename||'''s Salary is $ '||V_Sal); 
  40 FETCH MyCursor INTO V_Ename, V_Sal; 
  41 DBMS_OUTPUT.PUT_LINE('Row Number '||MyCursor%ROWCOUNT||' : 
'||V_Ename||'''s Salary is $ '||V_Sal); 
  42 FETCH MyCursor INTO V_Ename, V_Sal; 
  43 DBMS_OUTPUT.PUT_LINE('Row Number '||MyCursor%ROWCOUNT||' : 
'||V_Ename||'''s Salary is $ '||V_Sal); 
  44 CLOSE MyCursor; 
  45* END; 
SQL> / 
Row Number 1 : KING's Salary is $ 5000 
Row Number 2 : BLAKE's Salary is $ 2850 
Row Number 3 : CLARK's Salary is $ 2450 
Row Number 4 : JONES's Salary is $ 2975 
Row Number 1 : KING's Salary is $ 5000 
Row Number 2 : BLAKE's Salary is $ 2850 
Row Number 3 : CLARK's Salary is $ 2450 
Row Number 4 : JONES's Salary is $ 2975 
Row Number 5 : MARTIN's Salary is $ 1250 
Row Number 6 : ALLEN's Salary is $ 1600 
Row Number 7 : TURNER's Salary is $ 1500
```
Mail at: info@skyessmail.com (OR) rajesh.b@skyessmail.com Mobile : 9030750090

```
Document Generated By SkyEss Techno Solutions Pvt. Ltd. 
          For Queries And Live Project Experience in Any Domain 
       Mail at: info@skyessmail.com (OR) rajesh.b@skyessmail.com
                           Mobile : 9030750090 
Row Number 8 : JAMES's Salary is $ 950 
DECLARE 
* 
ERROR at line 1: 
ORA-01001: invalid cursor 
ORA-06512: at line 36 
SQL> ED 
Wrote file afiedt.buf 
   1 DECLARE 
   2 V_Ename EMP.ENAME%TYPE; 
   3 V_Sal EMP.SAL%TYPE; 
   4 CURSOR MyCursor IS 
   5 SELECT Ename, Sal 
   6 FROM EMP; 
   7 BEGIN 
   8 OPEN MyCursor; 
   9 FETCH MyCursor INTO V_Ename, V_Sal; 
  10 DBMS_OUTPUT.PUT_LINE('Row Number '||MyCursor%ROWCOUNT||' : 
'||V_Ename||'''s Salary is $ '||V_Sal); 
 11 FETCH MyCursor INTO V Ename, V Sal;
  12 DBMS_OUTPUT.PUT_LINE('Row Number '||MyCursor%ROWCOUNT||' : 
'||V_Ename||'''s Salary is $ '||V_Sal); 
  13 FETCH MyCursor INTO V_Ename, V_Sal; 
  14 DBMS_OUTPUT.PUT_LINE('Row Number '||MyCursor%ROWCOUNT||' : 
'||V_Ename||'''s Salary is $ '||V_Sal); 
  15 FETCH MyCursor INTO V_Ename, V_Sal; 
  16 DBMS_OUTPUT.PUT_LINE('Row Number '||MyCursor%ROWCOUNT||' : 
'||V_Ename||'''s Salary is $ '||V_Sal); 
  17 CLOSE MyCursor; 
  18 OPEN MyCursor; 
  19 FETCH MyCursor INTO V_Ename, V_Sal; 
  20 DBMS_OUTPUT.PUT_LINE('Row Number '||MyCursor%ROWCOUNT||' : 
'||V_Ename||'''s Salary is $ '||V_Sal); 
  21 FETCH MyCursor INTO V_Ename, V_Sal; 
  22 DBMS_OUTPUT.PUT_LINE('Row Number '||MyCursor%ROWCOUNT||' : 
'||V_Ename||'''s Salary is $ '||V_Sal); 
 23 FETCH MyCursor INTO V Ename, V Sal;
  24 DBMS_OUTPUT.PUT_LINE('Row Number '||MyCursor%ROWCOUNT||' : 
'||V_Ename||'''s Salary is $ '||V_Sal); 
  25 FETCH MyCursor INTO V_Ename, V_Sal; 
  26 DBMS_OUTPUT.PUT_LINE('Row Number '||MyCursor%ROWCOUNT||' : 
'||V_Ename||'''s Salary is $ '||V_Sal); 
  27 FETCH MyCursor INTO V_Ename, V_Sal; 
  28 DBMS_OUTPUT.PUT_LINE('Row Number '||MyCursor%ROWCOUNT||' : 
'||V_Ename||'''s Salary is $ '||V_Sal); 
  29 FETCH MyCursor INTO V_Ename, V_Sal; 
  30 DBMS_OUTPUT.PUT_LINE('Row Number '||MyCursor%ROWCOUNT||' : 
'||V_Ename||'''s Salary is $ '||V_Sal); 
  31 FETCH MyCursor INTO V_Ename, V_Sal; 
  32 DBMS_OUTPUT.PUT_LINE('Row Number '||MyCursor%ROWCOUNT||' : 
'||V_Ename||'''s Salary is $ '||V_Sal); 
  33 FETCH MyCursor INTO V_Ename, V_Sal;
```

```
Document Generated By SkyEss Techno Solutions Pvt. Ltd. 
          For Queries And Live Project Experience in Any Domain 
        Mail at: info@skyessmail.com (OR) rajesh.b@skyessmail.com
                           Mobile : 9030750090 
  34 DBMS_OUTPUT.PUT_LINE('Row Number '||MyCursor%ROWCOUNT||' : 
'||V_Ename||'''s Salary is $ '||V_Sal); 
  35 CLOSE MyCursor; 
  36 OPEN MyCursor; 
  37 FETCH MyCursor INTO V_Ename, V_Sal; 
  38 DBMS_OUTPUT.PUT_LINE('Row Number '||MyCursor%ROWCOUNT||' : 
'||V_Ename||'''s Salary is $ '||V_Sal); 
  39 FETCH MyCursor INTO V_Ename, V_Sal; 
  40 DBMS_OUTPUT.PUT_LINE('Row Number '||MyCursor%ROWCOUNT||' : 
'||V_Ename||'''s Salary is $ '||V_Sal); 
  41 FETCH MyCursor INTO V_Ename, V_Sal; 
  42 DBMS_OUTPUT.PUT_LINE('Row Number '||MyCursor%ROWCOUNT||' : 
'||V_Ename||'''s Salary is $ '||V_Sal); 
 43 FETCH MyCursor INTO V Ename, V Sal;
  44 DBMS_OUTPUT.PUT_LINE('Row Number '||MyCursor%ROWCOUNT||' : 
'||V_Ename||'''s Salary is $ '||V_Sal); 
  45 CLOSE MyCursor; 
  46* END; 
SQL> / 
Row Number 1 : KING's Salary is $ 5000 
Row Number 2 : BLAKE's Salary is $ 2850 
Row Number 3 : CLARK's Salary is $ 2450 
Row Number 4 : JONES's Salary is $ 2975 
Row Number 1 : KING's Salary is $ 5000 
Row Number 2 : BLAKE's Salary is $ 2850 
Row Number 3 : CLARK's Salary is $ 2450 
Row Number 4 : JONES's Salary is $ 2975 
Row Number 5 : MARTIN's Salary is $ 1250 
Row Number 6 : ALLEN's Salary is $ 1600 
Row Number 7 : TURNER's Salary is $ 1500 
Row Number 8 : JAMES's Salary is $ 950 
Row Number 1 : KING's Salary is $ 5000 
Row Number 2 : BLAKE's Salary is $ 2850 
Row Number 3 : CLARK's Salary is $ 2450 
Row Number 4 : JONES's Salary is $ 2975 
PL/SQL procedure successfully completed. 
SQL> ED 
Wrote file afiedt.buf 
   1 DECLARE 
   2 V_Ename EMP.ENAME%TYPE; 
   3 V_Sal EMP.SAL%TYPE; 
   4 CURSOR MyCursor IS 
   5 SELECT Ename, Sal 
   6 FROM EMP; 
   7 BEGIN 
   8 OPEN MyCursor; 
   9 FETCH MyCursor INTO V_Ename, V_Sal; 
  10 DBMS_OUTPUT.PUT_LINE('Row Number '||MyCursor%ROWCOUNT||' : 
'||V_Ename||'''s Salary is $ '||V_Sal); 
  11 FETCH MyCursor INTO V_Ename, V_Sal; 
  12 DBMS_OUTPUT.PUT_LINE('Row Number '||MyCursor%ROWCOUNT||' : 
'||V_Ename||'''s Salary is $ '||V_Sal);
```

```
Document Generated By SkyEss Techno Solutions Pvt. Ltd. 
          For Queries And Live Project Experience in Any Domain 
        Mail at: info@skyessmail.com (OR) rajesh.b@skyessmail.com
                           Mobile : 9030750090 
  13 FETCH MyCursor INTO V_Ename, V_Sal; 
  14 DBMS_OUTPUT.PUT_LINE('Row Number '||MyCursor%ROWCOUNT||' : 
'||V_Ename||'''s Salary is $ '||V_Sal); 
  15 FETCH MyCursor INTO V_Ename, V_Sal; 
  16 DBMS_OUTPUT.PUT_LINE('Row Number '||MyCursor%ROWCOUNT||' : 
'||V_Ename||'''s Salary is $ '||V_Sal); 
  17 CLOSE MyCursor; 
  18 OPEN MyCursor; 
  19 FETCH MyCursor INTO V_Ename, V_Sal; 
  20 DBMS_OUTPUT.PUT_LINE('Row Number '||MyCursor%ROWCOUNT||' : 
'||V_Ename||'''s Salary is $ '||V_Sal); 
  21 FETCH MyCursor INTO V_Ename, V_Sal; 
  22 DBMS_OUTPUT.PUT_LINE('Row Number '||MyCursor%ROWCOUNT||' : 
'||V_Ename||'''s Salary is $ '||V_Sal); 
  23 FETCH MyCursor INTO V_Ename, V_Sal; 
  24 DBMS_OUTPUT.PUT_LINE('Row Number '||MyCursor%ROWCOUNT||' : 
'||V_Ename||'''s Salary is $ '||V_Sal); 
  25 FETCH MyCursor INTO V_Ename, V_Sal; 
  26 DBMS_OUTPUT.PUT_LINE('Row Number '||MyCursor%ROWCOUNT||' : 
'||V_Ename||'''s Salary is $ '||V_Sal); 
  27 FETCH MyCursor INTO V_Ename, V_Sal; 
  28 DBMS_OUTPUT.PUT_LINE('Row Number '||MyCursor%ROWCOUNT||' : 
'||V_Ename||'''s Salary is $ '||V_Sal); 
  29 FETCH MyCursor INTO V_Ename, V_Sal; 
  30 DBMS_OUTPUT.PUT_LINE('Row Number '||MyCursor%ROWCOUNT||' : 
'||V_Ename||'''s Salary is $ '||V_Sal); 
  31 FETCH MyCursor INTO V_Ename, V_Sal; 
  32 DBMS_OUTPUT.PUT_LINE('Row Number '||MyCursor%ROWCOUNT||' : 
'||V_Ename||'''s Salary is $ '||V_Sal); 
  33 FETCH MyCursor INTO V_Ename, V_Sal; 
  34 DBMS_OUTPUT.PUT_LINE('Row Number '||MyCursor%ROWCOUNT||' : 
'||V_Ename||'''s Salary is $ '||V_Sal); 
  35 CLOSE MyCursor; 
  36 OPEN MyCursor; 
  37 FETCH MyCursor INTO V_Ename, V_Sal; 
  38 DBMS_OUTPUT.PUT_LINE('Row Number '||MyCursor%ROWCOUNT||' : 
'||V_Ename||'''s Salary is $ '||V_Sal); 
  39 FETCH MyCursor INTO V_Ename, V_Sal; 
  40 DBMS_OUTPUT.PUT_LINE('Row Number '||MyCursor%ROWCOUNT||' : 
'||V_Ename||'''s Salary is $ '||V_Sal); 
  41 FETCH MyCursor INTO V_Ename, V_Sal; 
  42 DBMS_OUTPUT.PUT_LINE('Row Number '||MyCursor%ROWCOUNT||' : 
'||V_Ename||'''s Salary is $ '||V_Sal); 
  43 FETCH MyCursor INTO V_Ename, V_Sal; 
  44 DBMS_OUTPUT.PUT_LINE('Row Number '||MyCursor%ROWCOUNT||' : 
'||V_Ename||'''s Salary is $ '||V_Sal); 
  45 CLOSE MyCursor; 
  46 CLOSE MyCursor; 
  47* END; 
SQL> / 
Row Number 1 : KING's Salary is $ 5000 
Row Number 2 : BLAKE's Salary is $ 2850 
Row Number 3 : CLARK's Salary is $ 2450 
Row Number 4 : JONES's Salary is $ 2975 
Row Number 1 : KING's Salary is $ 5000
```

```
Document Generated By SkyEss Techno Solutions Pvt. Ltd. 
          For Queries And Live Project Experience in Any Domain 
        Mail at: info@skyessmail.com (OR) rajesh.b@skyessmail.com
                           Mobile : 9030750090 
Row Number 2 : BLAKE's Salary is $ 2850 
Row Number 3 : CLARK's Salary is $ 2450 
Row Number 4 : JONES's Salary is $ 2975 
Row Number 5 : MARTIN's Salary is $ 1250 
Row Number 6 : ALLEN's Salary is $ 1600 
Row Number 7 : TURNER's Salary is $ 1500 
Row Number 8 : JAMES's Salary is $ 950 
Row Number 1 : KING's Salary is $ 5000 
Row Number 2 : BLAKE's Salary is $ 2850 
Row Number 3 : CLARK's Salary is $ 2450 
Row Number 4 : JONES's Salary is $ 2975 
DECLARE 
* 
ERROR at line 1: 
ORA-01001: invalid cursor 
ORA-06512: at line 46 
SQL> ED 
Wrote file afiedt.buf 
   1 DECLARE 
   2 V_Ename EMP.ENAME%TYPE; 
   3 V_Sal EMP.SAL%TYPE; 
   4 CURSOR MyCursor IS 
   5 SELECT Ename, Sal 
   6 FROM EMP; 
   7 BEGIN 
   8 OPEN MyCursor; 
   9 FETCH MyCursor INTO V_Ename, V_Sal; 
  10 DBMS_OUTPUT.PUT_LINE('Row Number '||MyCursor%ROWCOUNT||' : 
'||V_Ename||'''s Salary is $ '||V_Sal); 
  11 FETCH MyCursor INTO V_Ename, V_Sal; 
  12 DBMS_OUTPUT.PUT_LINE('Row Number '||MyCursor%ROWCOUNT||' : 
'||V_Ename||'''s Salary is $ '||V_Sal); 
  13 FETCH MyCursor INTO V_Ename, V_Sal; 
  14 DBMS_OUTPUT.PUT_LINE('Row Number '||MyCursor%ROWCOUNT||' : 
'||V_Ename||'''s Salary is $ '||V_Sal); 
  15 FETCH MyCursor INTO V_Ename, V_Sal; 
  16 DBMS_OUTPUT.PUT_LINE('Row Number '||MyCursor%ROWCOUNT||' : 
'||V_Ename||'''s Salary is $ '||V_Sal); 
  17 CLOSE MyCursor; 
  18 OPEN MyCursor; 
  19 FETCH MyCursor INTO V_Ename, V_Sal; 
  20 DBMS_OUTPUT.PUT_LINE('Row Number '||MyCursor%ROWCOUNT||' : 
'||V_Ename||'''s Salary is $ '||V_Sal); 
  21 FETCH MyCursor INTO V_Ename, V_Sal; 
  22 DBMS_OUTPUT.PUT_LINE('Row Number '||MyCursor%ROWCOUNT||' : 
'||V_Ename||'''s Salary is $ '||V_Sal); 
  23 FETCH MyCursor INTO V_Ename, V_Sal; 
  24 DBMS_OUTPUT.PUT_LINE('Row Number '||MyCursor%ROWCOUNT||' : 
'||V_Ename||'''s Salary is $ '||V_Sal); 
  25 FETCH MyCursor INTO V_Ename, V_Sal; 
  26 DBMS_OUTPUT.PUT_LINE('Row Number '||MyCursor%ROWCOUNT||' : 
'||V_Ename||'''s Salary is $ '||V_Sal);
```

```
Document Generated By SkyEss Techno Solutions Pvt. Ltd. 
          For Queries And Live Project Experience in Any Domain 
        Mail at: info@skyessmail.com (OR) rajesh.b@skyessmail.com
                           Mobile : 9030750090 
  27 FETCH MyCursor INTO V_Ename, V_Sal; 
  28 DBMS_OUTPUT.PUT_LINE('Row Number '||MyCursor%ROWCOUNT||' : 
'||V_Ename||'''s Salary is $ '||V_Sal); 
  29 FETCH MyCursor INTO V_Ename, V_Sal; 
  30 DBMS_OUTPUT.PUT_LINE('Row Number '||MyCursor%ROWCOUNT||' : 
'||V_Ename||'''s Salary is $ '||V_Sal); 
  31 FETCH MyCursor INTO V_Ename, V_Sal; 
  32 DBMS_OUTPUT.PUT_LINE('Row Number '||MyCursor%ROWCOUNT||' : 
'||V_Ename||'''s Salary is $ '||V_Sal); 
  33 FETCH MyCursor INTO V_Ename, V_Sal; 
  34 DBMS_OUTPUT.PUT_LINE('Row Number '||MyCursor%ROWCOUNT||' : 
'||V_Ename||'''s Salary is $ '||V_Sal); 
  35 CLOSE MyCursor; 
  36 OPEN MyCursor; 
  37 FETCH MyCursor INTO V_Ename, V_Sal; 
  38 DBMS_OUTPUT.PUT_LINE('Row Number '||MyCursor%ROWCOUNT||' : 
'||V_Ename||'''s Salary is $ '||V_Sal); 
  39 FETCH MyCursor INTO V_Ename, V_Sal; 
  40 DBMS_OUTPUT.PUT_LINE('Row Number '||MyCursor%ROWCOUNT||' : 
'||V_Ename||'''s Salary is $ '||V_Sal); 
  41 FETCH MyCursor INTO V_Ename, V_Sal; 
  42 DBMS_OUTPUT.PUT_LINE('Row Number '||MyCursor%ROWCOUNT||' : 
'||V_Ename||'''s Salary is $ '||V_Sal); 
  43 FETCH MyCursor INTO V_Ename, V_Sal; 
  44 DBMS_OUTPUT.PUT_LINE('Row Number '||MyCursor%ROWCOUNT||' : 
'||V_Ename||'''s Salary is $ '||V_Sal); 
  45 CLOSE MyCursor; 
  46 OPEN MyCursor; 
  47 CLOSE MyCursor; 
  48* END; 
SQL> / 
Row Number 1 : KING's Salary is $ 5000 
Row Number 2 : BLAKE's Salary is $ 2850 
Row Number 3 : CLARK's Salary is $ 2450 
Row Number 4 : JONES's Salary is $ 2975 
Row Number 1 : KING's Salary is $ 5000 
Row Number 2 : BLAKE's Salary is $ 2850 
Row Number 3 : CLARK's Salary is $ 2450 
Row Number 4 : JONES's Salary is $ 2975 
Row Number 5 : MARTIN's Salary is $ 1250 
Row Number 6 : ALLEN's Salary is $ 1600 
Row Number 7 : TURNER's Salary is $ 1500 
Row Number 8 : JAMES's Salary is $ 950 
Row Number 1 : KING's Salary is $ 5000 
Row Number 2 : BLAKE's Salary is $ 2850 
Row Number 3 : CLARK's Salary is $ 2450 
Row Number 4 : JONES's Salary is $ 2975 
PL/SQL procedure successfully completed. 
SQL> cl scr 
SQL> DECLARE 
   2 CURSOR EmpCursor IS 
   3 SELECT * FROM Emp;
```
Document Generated By SkyEss Techno Solutions Pvt. Ltd. For Queries And Live Project Experience in Any Domain  **4 V\_EmpData EmpCursor%ROWTYPE; 5 BEGIN 6 OPEN EmpCursor; 7 LOOP 8 FETCH EmpCursor INTO V\_EmpData; 9 EXIT WHEN EmpCursor%NOTFOUND; 10 DBMS\_OUTPUT.PUT\_LINE(V\_EmpData.Ename); 11 END LOOP; 12 CLOSE EmpCursor; 13 END;**   $14$  / **KING BLAKE CLARK JONES MARTIN ALLEN TURNER JAMES WARD FORD SMITH SCOTT ADAMS MILLER PL/SQL procedure successfully completed. SQL> ED Wrote file afiedt.buf 1 DECLARE 2 CURSOR EmpCursor IS 3 SELECT \* FROM Emp; 4 V\_EmpData EmpCursor%ROWTYPE; 5 BEGIN 6 OPEN EmpCursor; 7 LOOP 8 EXIT WHEN EmpCursor%NOTFOUND; 9 FETCH EmpCursor INTO V\_EmpData;**  10 DBMS OUTPUT.PUT LINE(V EmpData.Ename) ;  **11 END LOOP; 12 CLOSE EmpCursor; 13\* END; SQL> / KING BLAKE CLARK JONES MARTIN ALLEN TURNER JAMES WARD FORD** 

Mail at: info@skyessmail.com (OR) rajesh.b@skyessmail.com Mobile : 9030750090

Document Generated By SkyEss Techno Solutions Pvt. Ltd. For Queries And Live Project Experience in Any Domain Mail at: info@skyessmail.com (OR) rajesh.b@skyessmail.com Mobile : 9030750090 **SMITH SCOTT ADAMS MILLER MILLER PL/SQL procedure successfully completed. SQL> ED Wrote file afiedt.buf 1 DECLARE 2 CURSOR EmpCursor IS 3 SELECT \* FROM Emp; 4 V\_EmpData EmpCursor%ROWTYPE; 5 BEGIN 6 OPEN EmpCursor; 7 LOOP 8 FETCH EmpCursor INTO V\_EmpData; 9 DBMS\_OUTPUT.PUT\_LINE(V\_EmpData.Ename); 10 EXIT WHEN EmpCursor%NOTFOUND; 11 END LOOP; 12 CLOSE EmpCursor; 13\* END; SQL> / KING BLAKE CLARK JONES MARTIN ALLEN TURNER JAMES WARD FORD SMITH SCOTT ADAMS MILLER MILLER PL/SQL procedure successfully completed. SQL> ED Wrote file afiedt.buf 1 DECLARE 2 CURSOR EmpCursor IS 3 SELECT \* FROM Emp; 4 V\_EmpData EmpCursor%ROWTYPE; 5 BEGIN 6 OPEN EmpCursor; 7 LOOP 8 FETCH EmpCursor INTO V\_EmpData; 9 EXIT WHEN EmpCursor%NOTFOUND;** 

 **10 DBMS\_OUTPUT.PUT\_LINE(V\_EmpData.Ename); 11 END LOOP; 12 CLOSE EmpCursor; 13\* END; SQL> / KING BLAKE CLARK JONES MARTIN ALLEN TURNER JAMES WARD FORD SMITH SCOTT ADAMS MILLER PL/SQL procedure successfully completed. SQL> cl scr SQL> DECLARE 2 CURSOR EmpCursor IS 3 SELECT \* FROM Emp; 4 V\_EmpData EmpCursor%ROWTYPE; 5 BEGIN 6 OPEN EmpCursor; 7 LOOP 8 FETCH EmpCursor INTO V\_EmpData; 9 DBMS\_OUTPUT.PUT\_LINE('Record Number : '||EmpCursor%ROWCOUNT||' '||V\_EmpData.Ename); 10 EXIT WHEN EmpCursor%NOTFOUND; 11 END LOOP; 12 CLOSE EmpCursor; 13 END; 14 / Record Number : 1 KING Record Number : 2 BLAKE Record Number : 3 CLARK Record Number : 4 JONES Record Number : 5 MARTIN Record Number : 6 ALLEN Record Number : 7 TURNER Record Number : 8 JAMES Record Number : 9 WARD Record Number : 10 FORD Record Number : 11 SMITH Record Number : 12 SCOTT Record Number : 13 ADAMS Record Number : 14 MILLER Record Number : 14 MILLER** 

**PL/SQL procedure successfully completed.** 

```
Document Generated By SkyEss Techno Solutions Pvt. Ltd. 
SQL> cl scr 
SQL> DECLARE 
   2 V_Ename Emp.Ename% TYPE; 
   3 V_Sal Emp.Sal%TYPE; 
   4 V_RowCount PLS_INTEGER := 0; 
   5 CURSOR EmpRowCount IS 
   6 SELECT Ename, Sal 
   7 FROM Emp 
   8 ORDER BY Ename; 
   9 BEGIN 
  10 OPEN EMPROWCOUNT; 
  11 LOOP 
  12 FETCH EmpRowCount INTO V_Ename, V_Sal; 
  13 EXIT WHEN EmpRowCount%NOTFOUND; 
  14 V_RoWCount := EmpRoWCount%ROWCOUNT; 
  15 DBMS_OUTPUT.PUT_LINE('Employee Name : '||V_Ename||', Salary : 
'||V_Sal); 
  16 END LOOP; 
  17 DBMS_OUTPUT.PUT_LINE(V_RowCount||' Rows Processed So Far...'); 
  18 CLOSE EmpRowCount; 
  19 END; 
  20 / 
Employee Name : ADAMS, Salary : 1100 
Employee Name : ALLEN, Salary : 1600 
Employee Name : BLAKE, Salary : 2850 
Employee Name : CLARK, Salary : 2450 
Employee Name : FORD, Salary : 3000 
Employee Name : JAMES, Salary : 950 
Employee Name : JONES, Salary : 2975 
Employee Name : KING, Salary : 5000 
Employee Name : MARTIN, Salary : 1250 
Employee Name : MILLER, Salary : 1300 
Employee Name : SCOTT, Salary : 3000 
Employee Name : SMITH, Salary : 800 
Employee Name : TURNER, Salary : 1500 
Employee Name : WARD, Salary : 1250 
14 Rows Processed So Far... 
PL/SQL procedure successfully completed. 
SQL> cl scr 
SQL> DECLARE 
   2 CURSOR EmpCursor IS 
   3 SELECT * FROM Emp; 
   4 V_EmpData EmpCursor%ROWTYPE; 
   5 BEGIN 
   6 OPEN EmpCursor; 
   7 DBMS_OUTPUT.PUT_LINE('The Details of Employees in Your 
Organization are as Follows'); 
   8 DBMS_OUTPUT.PUT_LINE('--------------------------------------------
-------------------');
```
For Queries And Live Project Experience in Any Domain Mail at: info@skyessmail.com (OR) rajesh.b@skyessmail.com Mobile : 9030750090

 **9 DBMS\_OUTPUT.PUT\_LINE(' Name '||' Designation '||' Basic Salary '||' Annual Salary '); 10 DBMS\_OUTPUT.PUT\_LINE(' ------ '||' ------------- '||' - ----------- '||' --------------- '); 11 LOOP 12 FETCH EmpCursor INTO V\_EmpData; 13 EXIT WHEN EmpCursor%NOTFOUND; 14 DBMS\_OUTPUT.PUT\_LINE(RPAD(V\_EmpData.Ename, 12)||RPAD(V\_EmpData.Job, 12)||LPAD(V\_EmpData.Sal, 10)||LPAD(V\_EmpData.Sal \* 12, 20)); 15 END LOOP; 16 CLOSE EmpCursor; 17 END; 18 / The Details of Employees in Your Organization are as Follows --------------------------------------------------------------- Name Designation Basic Salary Annual Salary ------ ------------- ------------ --------------- KING** PRESIDENT 5000 60000 60000 **BLAKE MANAGER 2850 34200 CLARK MANAGER 2450 29400 JONES MANAGER 2975 35700 MARTIN SALESMAN 1250 15000<br>ALLEN SALESMAN 1600 19200 ALLEN SALESMAN 1600 19200 TURNER SALESMAN 1500 18000 JAMES CLERK 950 11400 WARD SALESMAN 1250 15000 FORD ANALYST 3000 36000 SMITH CLERK 800 9600 SCOTT ANALYST 3000 36000 ADAMS CLERK 1100 13200 MILLER CLERK 1300 15600 PL/SQL procedure successfully completed. SQL> cl scr SQL> DECLARE 2 V\_RowCount NUMBER(4); 3 CURSOR EmpCursor IS 4 SELECT \* 5 FROM Emp; 6 V\_EmpData EmpCursor%ROWTYPE; 7 BEGIN 8 OPEN EmpCursor; 9 DBMS\_OUTPUT.PUT\_LINE(RPAD('Employees Information', 80)); 10 DBMS\_OUTPUT.PUT\_LINE(RPAD('-', 80,'-')); 11 DBMS\_OUTPUT.PUT\_LINE(RPAD('EmpNo', 8)|| RPAD('Ename', 12)||RPAD('Job', 12)||RPAD('Deptno', 8)||RPAD('Mgr', 10)||RPAD('Hiredate', 12)||RPAD('Sal', 12)||RPAD('Comm', 10)); 12 DBMS\_OUTPUT.PUT\_LINE(RPAD('-', 80,'-')); 13 LOOP 14 FETCH EmpCursor INTO V\_EmpData; 15 EXIT WHEN EmpCursor%NOTFOUND; 16 V\_RoWCount := EmpCursor%ROWCOUNT;** 

 **17 DBMS\_OUTPUT.PUT\_LINE(RPAD(V\_EmpData.Empno, 8) ||RPAD(V\_EmpData.Ename, 12)||RPAD(V\_EmpData.Job, 12)||RPAD(V\_EmpData.Deptno, 8)||NVL(TO\_CHAR(RPAD(V\_EmpData.MGR, 10)),'No Manager')||RPAD(V\_EmpData.Hiredate, 12)||RPAD(V\_EmpData.Sal, 12)||NVL(TO\_CHAR(RPAD(V\_EmpData.Comm, 12)),'-NA-')); 18 END LOOP; 19 DBMS\_OUTPUT.PUT\_LINE(V\_RowCount||' Rows Processed So Far...'); 20 CLOSE EmpCursor; 21 END; 22 / Employees Information** 

**----------------------------------------------------------------------- ---------** 

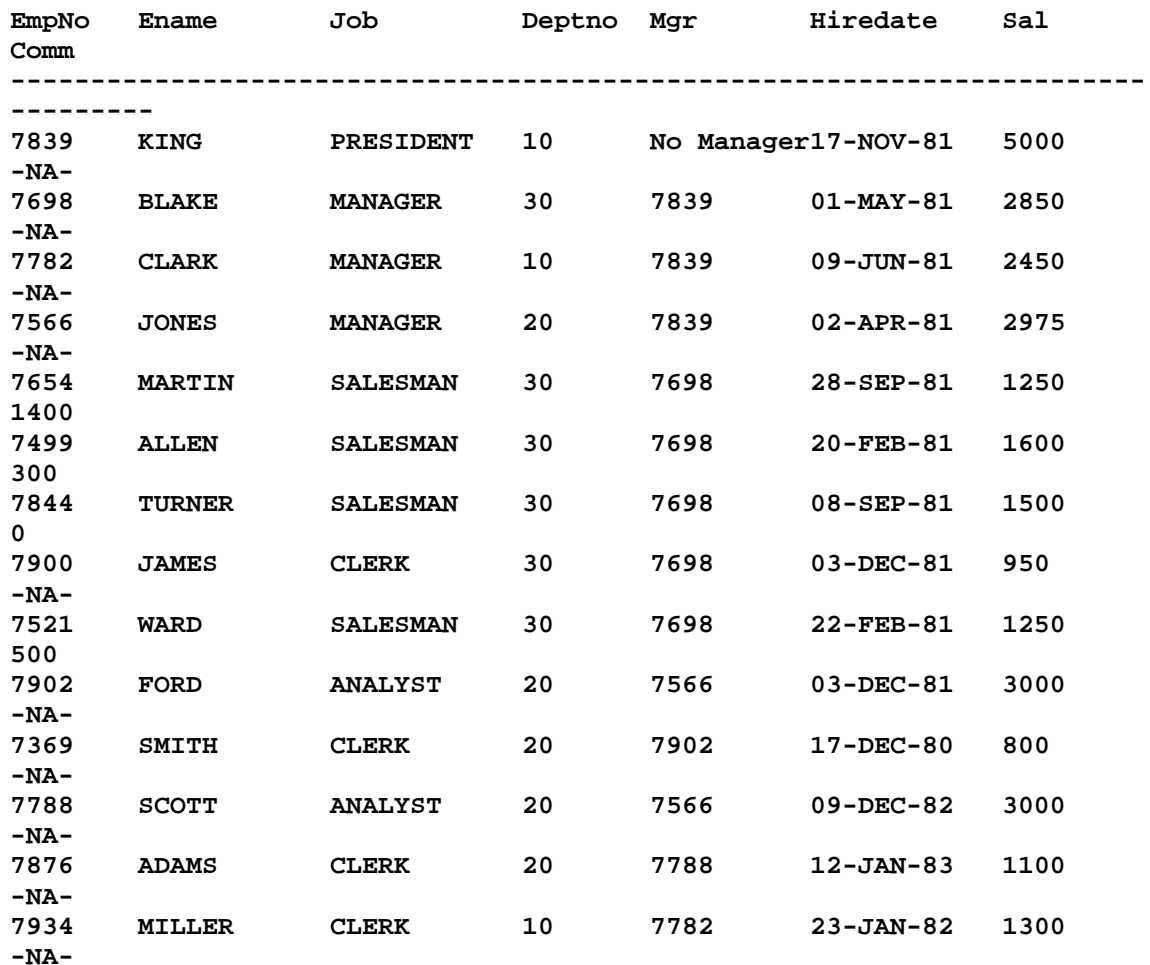

**14 Rows Processed So Far...** 

**PL/SQL procedure successfully completed.** 

**SQL> cl scr** 

**SQL> DECLARE** 

- **2 V\_RowCount NUMBER(4);**
- **3 CURSOR EmpCursor IS**
- **4 SELECT \***

```
 5 FROM Emp; 
  6 V_EmpData EmpCursor%ROWTYPE; 
  7 BEGIN 
  8 OPEN EmpCursor; 
  9 DBMS_OUTPUT.PUT_LINE(RPAD('Employees Information', 80)); 
  10 DBMS_OUTPUT.PUT_LINE(RPAD('-', 80,'-')); 
 11 DBMS_OUTPUT.PUT_LINE(RPAD('Ename', 12)||RPAD('Job', 
12)||RPAD('Sal', 12)||RPAD('Comm', 10)); 
  12 DBMS_OUTPUT.PUT_LINE(RPAD('-', 80,'-')); 
 13 LOOP 
 14 FETCH EmpCursor INTO V_EmpData; 
 15 EXIT WHEN EmpCursor%NOTFOUND; 
16 V RoWCount := EmpCursor%ROWCOUNT;
 17 IF V_EmpData.Job = 'SALESMAN' 
 18 THEN 
 19 DBMS_OUTPUT.PUT_LINE(RPAD(V_EmpData.Ename, 12)||RPAD(V_EmpData.Job, 
12)||RPAD(V_EmpData.Sal, 12)||V_EmpData.Comm||' Eligible For 
Commission.'); 
 20 ELSE 
 21 DBMS_OUTPUT.PUT_LINE(RPAD(V_EmpData.Ename, 12)||RPAD(V_EmpData.Job, 
12)||RPAD(V_EmpData.Sal, 12)||'Sorry! Not Eligible For Commission.'); 
 22 END IF; 
 23 END LOOP; 
 24 DBMS_OUTPUT.PUT_LINE(V_RowCount||' Rows Processed So Far...'); 
  25 CLOSE EmpCursor; 
 26 END; 
27 /Employees Information 
-----------------------------------------------------------------------
--------- 
Ename Job Sal Comm 
-----------------------------------------------------------------------
--------- 
KING PRESIDENT 5000 Sorry! Not Eligible For Commission. 
BLAKE MANAGER 2850 Sorry! Not Eligible For Commission. 
CLARK MANAGER 2450 Sorry! Not Eligible For Commission. 
JONES MANAGER 2975 Sorry! Not Eligible For Commission. 
MARTIN SALESMAN 1250 1400 Eligible For Commission. 
ALLEN SALESMAN 1600 300 Eligible For Commission. 
TURNER SALESMAN 1500 0 Eligible For Commission. 
JAMES CLERK 950 Sorry! Not Eligible For Commission. 
WARD SALESMAN 1250 500 Eligible For Commission. 
FORD ANALYST 3000 Sorry! Not Eligible For Commission. 
SMITH CLERK 800 Sorry! Not Eligible For Commission. 
SCOTT ANALYST 3000 Sorry! Not Eligible For Commission. 
ADAMS CLERK 1100 Sorry! Not Eligible For Commission. 
MILLER CLERK 1300 Sorry! Not Eligible For Commission. 
14 Rows Processed So Far...
```
**PL/SQL procedure successfully completed.** 

**SQL> ED Wrote file afiedt.buf** 

 **1 DECLARE** 

Document Generated By SkyEss Techno Solutions Pvt. Ltd. For Queries And Live Project Experience in Any Domain Mail at: info@skyessmail.com (OR) rajesh.b@skyessmail.com Mobile : 9030750090  **2 V\_Job Emp.Job%TYPE := UPPER('&GJob'); 3 V\_RowCount NUMBER(4); 4 CURSOR EmpCursor IS 5 SELECT \* 6 FROM Emp; 7 V\_EmpData EmpCursor%ROWTYPE; 8 BEGIN 9 OPEN EmpCursor; 10 DBMS\_OUTPUT.PUT\_LINE(RPAD('Employees Information', 80)); 11 DBMS\_OUTPUT.PUT\_LINE(RPAD('-', 80,'-')); 12 DBMS\_OUTPUT.PUT\_LINE(RPAD('Ename', 12)||RPAD('Job', 12)||RPAD('Sal', 12)||RPAD('Job', 10)); 13 DBMS\_OUTPUT.PUT\_LINE(RPAD('-', 80,'-')); 14 LOOP 15 FETCH EmpCursor INTO V\_EmpData; 16 EXIT WHEN EmpCursor%NOTFOUND; 17 V\_RoWCount := EmpCursor%ROWCOUNT; 18 IF V\_EmpData.Job = V\_Job 19 THEN 20 DBMS\_OUTPUT.PUT\_LINE(RPAD(V\_EmpData.Ename, 12)||RPAD(V\_EmpData.Job, 12)||RPAD(V\_EmpData.Sal, 12)||RPAD(V\_EmpData.Job, 12)); 21 ELSE 22 NULL; 23 END IF; 24 END LOOP; 25 CLOSE EmpCursor; 26\* END; SQL> / Enter value for gjob: Clerk Employees Information ----------------------------------------------------------------------- --------- Ename Job Sal Job -----------------------------------------------------------------------** ---------<br>JAMES CLERK **JAMES CLERK 950 CLERK**  SMITH CLERK 800 CLERK **ADAMS CLERK 1100 CLERK MILLER CLERK 1300 CLERK PL/SQL procedure successfully completed. SQL> ED Wrote file afiedt.buf 1 DECLARE 2 V\_Job Emp.Job%TYPE := UPPER('&GJob'); 3 V\_RowCount NUMBER(4); 4 CURSOR EmpCursor IS 5 SELECT \* 6 FROM Emp; 7 V\_EmpData EmpCursor%ROWTYPE; 8 BEGIN 9 OPEN EmpCursor; 10 DBMS\_OUTPUT.PUT\_LINE(RPAD('Employees Information', 80));** 

Document Generated By SkyEss Techno Solutions Pvt. Ltd.  **11 DBMS\_OUTPUT.PUT\_LINE(RPAD('-', 80,'-')); 12 DBMS\_OUTPUT.PUT\_LINE(RPAD('Ename', 12)||RPAD('Job', 12)||RPAD('Sal', 12)); 13 DBMS\_OUTPUT.PUT\_LINE(RPAD('-', 80,'-')); 14 LOOP 15 FETCH EmpCursor INTO V\_EmpData; 16 EXIT WHEN EmpCursor%NOTFOUND; 17 V\_RoWCount := EmpCursor%ROWCOUNT; 18 IF V\_EmpData.Job = V\_Job 19 THEN 20 DBMS\_OUTPUT.PUT\_LINE(RPAD(V\_EmpData.Ename, 12)||RPAD(V\_EmpData.Job, 12)||RPAD(V\_EmpData.Sal, 12)); 21 ELSE 22 NULL; 23 END IF; 24 END LOOP; 25 CLOSE EmpCursor; 26\* END; SQL> / Enter value for gjob: Salesman Employees Information ----------------------------------------------------------------------- --------- Ename Job Sal ----------------------------------------------------------------------- --------- MARTIN SALESMAN 1250 ALLEN SALESMAN 1600 TURNER SALESMAN 1500 WARD SALESMAN 1250 PL/SQL procedure successfully completed. SQL> / Enter value for gjob: Manager Employees Information ----------------------------------------------------------------------- --------- Ename Job Sal ----------------------------------------------------------------------- --------- BLAKE MANAGER 2850 CLARK MANAGER 2450 JONES MANAGER 2975 PL/SQL procedure successfully completed. SQL> / Enter value for gjob: Clerk Employees Information ----------------------------------------------------------------------- --------- Ename Job Sal ----------------------------------------------------------------------- ---------** 

For Queries And Live Project Experience in Any Domain Mail at: info@skyessmail.com (OR) rajesh.b@skyessmail.com Mobile : 9030750090

```
Document Generated By SkyEss Techno Solutions Pvt. Ltd. 
          For Queries And Live Project Experience in Any Domain 
       Mail at: info@skyessmail.com (OR) rajesh.b@skyessmail.com
                         Mobile : 9030750090 
JAMES CLERK 950 
SMITH CLERK 800 
ADAMS CLERK 1100 
MILLER CLERK 1300 
PL/SQL procedure successfully completed. 
SQL> / 
Enter value for gjob: President 
Employees Information 
-----------------------------------------------------------------------
--------- 
Ename Job Sal 
-----------------------------------------------------------------------
--------- 
KING PRESIDENT 5000 
PL/SQL procedure successfully completed. 
SQL> cl scr 
SQL> DECLARE 
   2 V_GivenJob Emp.Job%TYPE := UPPER(RTRIM(LTRIM('&GiveJob'))); 
   3 V_SalInvest Emp.Sal%TYPE := 0; 
   4 V_JobCount NUMBER(3) := 0; 
   5 CURSOR EmpCursor IS 
   6 SELECT * 
   7 FROM Emp; 
   8 V_EmpData EmpCursor%ROWTYPE; 
   9 BEGIN 
  10 OPEN EmpCursor; 
  11 DBMS_OUTPUT.PUT_LINE('Details of Employees With 
'||V_GivenJob||'''s Designation Are...'); 
  12 DBMS_OUTPUT.PUT_LINE('--------------------------------------------
----------'); 
 13 DBMS_OUTPUT.PUT_LINE(' Name '||' Basic Salary 
'||' Annual Salary '); 
 14 DBMS_OUTPUT.PUT_LINE(' ------ '||' ------------ '||' 
--------------- '); 
  15 LOOP 
  16 FETCH EmpCursor INTO V_EmpData; 
  17 EXIT WHEN EmpCursor%NOTFOUND; 
  18 IF V_EmpData.Job = V_GivenJob 
  19 THEN 
  20 DBMS_OUTPUT.PUT_LINE(RPAD(V_EmpData.Ename, 12)||LPAD(V_EmpData.Sal, 
5)||LPAD(V_EmpData.Sal * 12, 20)); 
  21 V_SalInvest := V_SalInvest + V_EmpData.Sal; 
  22 V_JobCount := V_JobCount + 1; 
  23 ELSE 
  24 NULL; 
  25 END IF; 
  26 END LOOP; 
  27 DBMS_OUTPUT.PUT_LINE('The Total Number of '||V_GivenJob||'''s Are 
'||V_JobCount ||' And The Investment is : '||V_SalInvest); 
  28 CLOSE EmpCursor;
```
Document Generated By SkyEss Techno Solutions Pvt. Ltd. For Queries And Live Project Experience in Any Domain Mail at: info@skyessmail.com (OR) rajesh.b@skyessmail.com  **29 END; 30 / Enter value for givejob: CLERK Details of Employees With CLERK's Designation Are... ------------------------------------------------------ Name Basic Salary Annual Salary ------ ------------ --------------- JAMES 950 11400 SMITH 800 9600 ADAMS 1100 13200 MILLER 1300 15600 The Total Number of CLERK's Are 4 And The Investment is : 4150 PL/SQL procedure successfully completed. SQL> / Enter value for givejob: Salesman Details of Employees With SALESMAN's Designation Are... ------------------------------------------------------ Name Basic Salary Annual Salary ------ ------------ --------------- MARTIN 1250 15000 ALLEN** 1600 19200<br> **TURNER** 1500 18000 **TURNER 1500 18000**  WARD 1250 15000 **The Total Number of SALESMAN's Are 4 And The Investment is : 5600 PL/SQL procedure successfully completed. SQL> cl scr SQL> DECLARE 2 CURSOR EmpCursor IS 3 SELECT \* FROM Emp; 4 V\_EmpData EmpCursor%ROWTYPE; 5 BEGIN 6 OPEN EmpCursor; 7 FETCH EmpCursor INTO V\_EmpData; 8 WHILE EmpCursor%FOUND 9 LOOP**  10 DBMS OUTPUT.PUT LINE(V EmpData.Ename) ;  **11 FETCH EmpCursor INTO V\_EmpData; 12 END LOOP; 13 CLOSE EmpCursor; 14 END; 15 / KING BLAKE CLARK JONES MARTIN ALLEN TURNER JAMES WARD** 

Mobile : 9030750090

**FORD SMITH SCOTT ADAMS MILLER PL/SQL procedure successfully completed. SQL> DECLARE 2 CURSOR EmpCursor IS 3 SELECT \* FROM Emp; 4 V\_EmpData EmpCursor%ROWTYPE; 5 BEGIN 6 OPEN EmpCursor; 7 FETCH EmpCursor INTO V\_EmpData; 8 WHILE EmpCursor%FOUND 9 LOOP 10 DBMS\_OUTPUT.PUT\_LINE('Record Number : '||EmpCursor%ROWCOUNT||' '||V\_EmpData.Ename); 11 FETCH EmpCursor INTO V\_EmpData; 12 END LOOP; 13 CLOSE EmpCursor; 14 END;**   $15 /$ **Record Number : 1 KING Record Number : 2 BLAKE Record Number : 3 CLARK Record Number : 4 JONES Record Number : 5 MARTIN Record Number : 6 ALLEN Record Number : 7 TURNER Record Number : 8 JAMES Record Number : 9 WARD Record Number : 10 FORD Record Number : 11 SMITH Record Number : 12 SCOTT Record Number : 13 ADAMS Record Number : 14 MILLER PL/SQL procedure successfully completed. SQL> cl scr SQL> DECLARE 2 V\_RowCount NUMBER(4); 3 CURSOR EmpCursor IS 4 SELECT \* 5 FROM Emp; 6 V\_EmpData EmpCursor%ROWTYPE; 7 BEGIN 8 OPEN EmpCursor; 9 DBMS\_OUTPUT.PUT\_LINE(RPAD(LPAD('Employees Information', 49, '\*'), 80, '\*')); 10 DBMS\_OUTPUT.PUT\_LINE(RPAD('-', 80,'-'));** 

 **11 DBMS\_OUTPUT.PUT\_LINE(RPAD('EmpNo', 8)|| RPAD('Ename', 12)||RPAD('Job', 12)||RPAD('Deptno', 8)||RPAD('Mgr', 10)||RPAD('Hiredate', 12)||RPAD('Sal', 12)||RPAD('Comm', 10)); 12 DBMS\_OUTPUT.PUT\_LINE(RPAD('-', 80,'-')); 13 FETCH EmpCursor INTO V\_EmpData; 14 WHILE EmpCursor%FOUND 15 LOOP 16 V\_RoWCount := EmpCursor%ROWCOUNT; 17 DBMS\_OUTPUT.PUT\_LINE(RPAD(V\_EmpData.Empno, 8) ||RPAD(V\_EmpData.Ename, 12)||RPAD(V\_EmpData.Job, 12)||RPAD(V\_EmpData.Deptno, 8)||NVL(TO\_CHAR(RPAD(V\_EmpData.MGR, 10)),'No Manager')||RPAD(V\_EmpData.Hiredate, 12)||RPAD(V\_EmpData.Sal, 12)||NVL(TO\_CHAR(RPAD(V\_EmpData.Comm, 12)),'-NA-')); 18 FETCH EmpCursor INTO V\_EmpData; 19 END LOOP; 20 DBMS\_OUTPUT.PUT\_LINE(V\_RowCount||' Rows Processed So Far...'); 21 CLOSE EmpCursor; 22 END; 23 / \*\*\*\*\*\*\*\*\*\*\*\*\*\*\*\*\*\*\*\*\*\*\*\*\*\*\*\*Employees Information\*\*\*\*\*\*\*\*\*\*\*\*\*\*\*\*\*\*\*\*\*\*\*\*\*\*\*\*\*\*\* ----------------------------------------------------------------------- --------- EmpNo Ename Job Deptno Mgr Hiredate Sal Comm ----------------------------------------------------------------------- --------- 7839 KING PRESIDENT 10 No Manager17-NOV-81 5000 -NA-7698 BLAKE MANAGER 30 7839 01-MAY-81 2850 -NA-7782 CLARK MANAGER 10 7839 09-JUN-81 2450 -NA-7566 JONES MANAGER 20 7839 02-APR-81 2975 -NA-7654 MARTIN SALESMAN 30 7698 28-SEP-81 1250 1400 7499 ALLEN SALESMAN 30 7698 20-FEB-81 1600 300 7844 TURNER SALESMAN 30 7698 08-SEP-81 1500 0 7900 JAMES CLERK 30 7698 03-DEC-81 950 -NA-7521 WARD SALESMAN 30 7698 22-FEB-81 1250 500 7902 FORD ANALYST 20 7566 03-DEC-81 3000 -NA-7369 SMITH CLERK 20 7902 17-DEC-80 800 -NA-7788 SCOTT ANALYST 20 7566 09-DEC-82 3000 -NA-7876 ADAMS CLERK 20 7788 12-JAN-83 1100 -NA-7934 MILLER CLERK 10 7782 23-JAN-82 1300 -NA-** 

Document Generated By SkyEss Techno Solutions Pvt. Ltd. For Queries And Live Project Experience in Any Domain Mail at: info@skyessmail.com (OR) rajesh.b@skyessmail.com Mobile : 9030750090 **14 Rows Processed So Far... PL/SQL procedure successfully completed. SQL> cl scr SQL> DECLARE 2 CURSOR EmpCursor IS 3 SELECT \* FROM Emp; 4 V\_EmpData EmpCursor%ROWTYPE; 5 BEGIN 6 FOR V\_EmpData IN EmpCursor 7 LOOP 8 DBMS\_OUTPUT.PUT\_LINE(V\_EmpData.Ename); 9 END LOOP; 10 END; 11 / KING BLAKE CLARK JONES MARTIN ALLEN TURNER JAMES WARD FORD SMITH SCOTT ADAMS MILLER PL/SQL procedure successfully completed. SQL> SPOOL OFF SQL> cl scr SQL> SET SERVEROUTPUT ON SQL> SET VERIFY OFF SQL> cl scr SQL> DESC Emp Name Null?** Type  **----------------------------------------- -------- ------------------- --------- EMPNO EMPNO NOT NULL NUMBER(4) ENAME** VARCHAR2(10) **TOB** VARCHAR2(9) **MGR NUMBER(4) EXECUTE EXECUTE ASSESSMENT REPORTS AND LOCATE CONTRACT OF A LINE OF A LINE OF A LINE OF A LINE OF A LINE OF A LINE OF A LINE OF A LINE OF A LINE OF A LINE OF A LINE OF A LINE OF A LINE OF A LINE OF A LINE OF A LINE OF A L SAL NUMBER(7,2) COMM** NUMBER(7,2) **NUMBER(7,2) NUMBER(7,2) NOT NULL NUMBER(2) SQL> cl scr** 

```
Document Generated By SkyEss Techno Solutions Pvt. Ltd. 
          For Queries And Live Project Experience in Any Domain 
       Mail at: info@skyessmail.com (OR) rajesh.b@skyessmail.com
                          Mobile : 9030750090 
SQL> DECLARE 
   2 TYPE EmpRefCursor 
   3 IS REF CURSOR; 
   4 V_EmpRefCursor EmpRefCursor; 
   5 V_Ename Emp.Ename%TYPE; 
   6 BEGIN 
   7 OPEN V_EmpRefCursor 
   8 FOR 
   9 SELECT Ename FROM Emp; 
  10 LOOP 
  11 FETCH V_EmpRefCursor INTO V_Ename; 
 12 EXIT WHEN V EmpRefCursor%NOTFOUND;
  13 DBMS_OUTPUT.PUT_LINE('Employee Number 
'||TO_CHAR(V_EmpRefCursor%ROWCOUNT, '09')||' : '||V_Ename); 
  14 END LOOP; 
  15 CLOSE V_EmpRefCursor; 
 16 END; 
 17 / 
Employee Number 01 : KING 
Employee Number 02 : BLAKE 
Employee Number 03 : CLARK 
Employee Number 04 : JONES 
Employee Number 05 : MARTIN 
Employee Number 06 : ALLEN 
Employee Number 07 : TURNER 
Employee Number 08 : JAMES 
Employee Number 09 : WARD 
Employee Number 10 : FORD 
Employee Number 11 : SMITH 
Employee Number 12 : SCOTT 
Employee Number 13 : ADAMS 
Employee Number 14 : MILLER 
PL/SQL procedure successfully completed. 
SQL> DECLARE 
   2 CURSOR EmpRefCursor 
   3 IS 
   4 SELECT Ename FROM Emp; 
   5 V_Ename Emp.Ename%TYPE; 
   6 BEGIN 
   7 OPEN EmpRefCursor; 
   8 LOOP 
  9 FETCH EmpRefCursor INTO V_Ename; 
  10 EXIT WHEN EmpRefCursor%NOTFOUND; 
  11 DBMS_OUTPUT.PUT_LINE('Employee Number 
'||TO_CHAR(EmpRefCursor%ROWCOUNT, '09')||' : '||V_Ename); 
 12 END LOOP; 
  13 CLOSE EmpRefCursor; 
  14 END; 
 15 /Employee Number 01 : KING 
Employee Number 02 : BLAKE 
Employee Number 03 : CLARK
```

```
Document Generated By SkyEss Techno Solutions Pvt. Ltd. 
          For Queries And Live Project Experience in Any Domain 
       Mail at: info@skyessmail.com (OR) rajesh.b@skyessmail.com
                          Mobile : 9030750090 
Employee Number 04 : JONES 
Employee Number 05 : MARTIN 
Employee Number 06 : ALLEN 
Employee Number 07 : TURNER 
Employee Number 08 : JAMES 
Employee Number 09 : WARD 
Employee Number 10 : FORD 
Employee Number 11 : SMITH 
Employee Number 12 : SCOTT 
Employee Number 13 : ADAMS 
Employee Number 14 : MILLER 
PL/SQL procedure successfully completed. 
SQL> cl scr 
SQL> DECLARE 
   2 V_RowCount NUMBER(4); 
   3 V_TypeTable VARCHAR2(30) := UPPER('&GiveTable'); 
   4 TYPE GenericCursor 
   5 IS REF CURSOR; 
   6 V_GenericCursor GenericCursor; 
   7 V_EmpRecord Emp%ROWTYPE; 
  8 V_DeptRecord Dept%ROWTYPE; 
  9 V_SalGradeRecord SalGrade%ROWTYPE; 
  10 BEGIN 
  11 IF V_TypeTable = 'EMP' THEN 
  12 OPEN V_GenericCursor 
  13 FOR 
 14 SELECT * FROM Emp; 
  15 DBMS_OUTPUT.PUT_LINE(RPAD(LPAD('Employees Information', 49, '*'), 
80, '*')); 
  16 DBMS_OUTPUT.PUT_LINE(RPAD('-', 80,'-')); 
  17 DBMS_OUTPUT.PUT_LINE(RPAD('EmpNo', 8)|| RPAD('Ename', 
12)||RPAD('Job', 12)||RPAD('Deptno', 8)||RPAD('Mgr', 
10)||RPAD('Hiredate', 12)||RPAD('Sal', 12)||RPAD('Comm', 10)); 
  18 DBMS_OUTPUT.PUT_LINE(RPAD('-', 80,'-')); 
  19 LOOP 
  20 FETCH V_GenericCursor INTO V_EmpRecord; 
 21 EXIT WHEN V GenericCursor%NOTFOUND;
 22 V RoWCount := V GenericCursor%ROWCOUNT;
  23 DBMS_OUTPUT.PUT_LINE(RPAD(V_EmpRecord.Empno, 8) 
||RPAD(V_EmpRecord.Ename, 12)||RPAD(V_EmpRecord.Job, 
12)||RPAD(V_EmpRecord.Deptno, 8)||NVL(TO_CHAR(RPAD(V_EmpRecord.MGR, 
10)),'No Manager')||RPAD(V_EmpRecord.Hiredate, 
12)||RPAD(V_EmpRecord.Sal, 12)||NVL(TO_CHAR(RPAD(V_EmpRecord.Comm, 
12)),'-NA-')); 
  24 END LOOP; 
  25 CLOSE V_GenericCursor; 
  26 DBMS_OUTPUT.PUT_LINE(V_RowCount||' Rows Processed So Far...'); 
  27 ELSE 
  28 IF V_TypeTable = 'DEPT' THEN 
  29 OPEN V_GenericCursor 
  30 FOR 
  31 SELECT * FROM Dept;
```

```
Document Generated By SkyEss Techno Solutions Pvt. Ltd. 
         For Queries And Live Project Experience in Any Domain 
  32 DBMS_OUTPUT.PUT_LINE(RPAD(LPAD('Department Information', 29, '*'), 
49, '*')); 
  33 DBMS_OUTPUT.PUT_LINE(RPAD('-', 40,'-')); 
  34 DBMS_OUTPUT.PUT_LINE(RPAD('Deptno', 8)|| RPAD('Dname', 
12)||RPAD('Loc', 12)); 
  35 DBMS_OUTPUT.PUT_LINE(RPAD('-', 40,'-')); 
  36 LOOP 
  37 FETCH V_GenericCursor INTO V_DeptRecord; 
  38 EXIT WHEN V_GenericCursor%NOTFOUND; 
  39 V_RoWCount := V_GenericCursor%ROWCOUNT; 
  40 DBMS_OUTPUT.PUT_LINE(RPAD(V_DeptRecord.Deptno, 8) 
||RPAD(V_DeptRecord.Dname, 12)||RPAD(V_DeptRecord.Dname, 12)); 
  41 END LOOP; 
  42 CLOSE V_GenericCursor; 
  43 DBMS_OUTPUT.PUT_LINE(V_RowCount||' Rows Processed So Far...'); 
  44 ELSE 
  45 IF V_TypeTable = 'SALGRADE' THEN 
  46 OPEN V_GenericCursor 
  47 FOR 
  48 SELECT * FROM SalGrade; 
  49 DBMS_OUTPUT.PUT_LINE(RPAD(LPAD('Salary Grade Information', 
29, '*'), 49, '*')); 
 50 DBMS_OUTPUT.PUT_LINE(RPAD('-', 40,'-')); 
 51 DBMS_OUTPUT.PUT_LINE(RPAD('Grade', 8)|| RPAD('LoSal', 
12)||RPAD('HiSal', 12)); 
 52 DBMS_OUTPUT.PUT_LINE(RPAD('-', 40,'-')); 
 53 LOOP 
  54 FETCH V_GenericCursor INTO V_SalGradeRecord;
 55 EXIT WHEN V_GenericCursor%NOTFOUND; 
  56 V_RoWCount := V_GenericCursor%ROWCOUNT; 
  57 DBMS_OUTPUT.PUT_LINE(RPAD(V_SalGradeRecord.Grade, 8) 
||RPAD(V_SalGradeRecord.LoSal, 12)||RPAD(V_SalGradeRecord.HiSal, 12)); 
 58 END LOOP; 
 59 CLOSE V_GenericCursor; 
 60 DBMS_OUTPUT.PUT_LINE(V_RowCount||' Rows Processed So 
Far...'); 
  61 ELSE 
  62 DBMS_OUTPUT.PUT_LINE('Sorry You Either Do Not Have 
Permissions on The Table OR The Requested Table Does Not Exist.'); 
  63 END IF; 
  64 END IF; 
 65 END IF; 
 66 END; 
  67 / 
Enter value for givetable: Emp 
****************************Employees 
Information******************************* 
-----------------------------------------------------------------------
--------- 
EmpNo Ename Job Deptno Mgr Hiredate Sal 
Comm 
 -----------------------------------------------------------------------
--------- 
7839 KING PRESIDENT 10 No Manager17-NOV-81 5000 
-NA-
```
Mail at: info@skyessmail.com (OR) rajesh.b@skyessmail.com Mobile : 9030750090

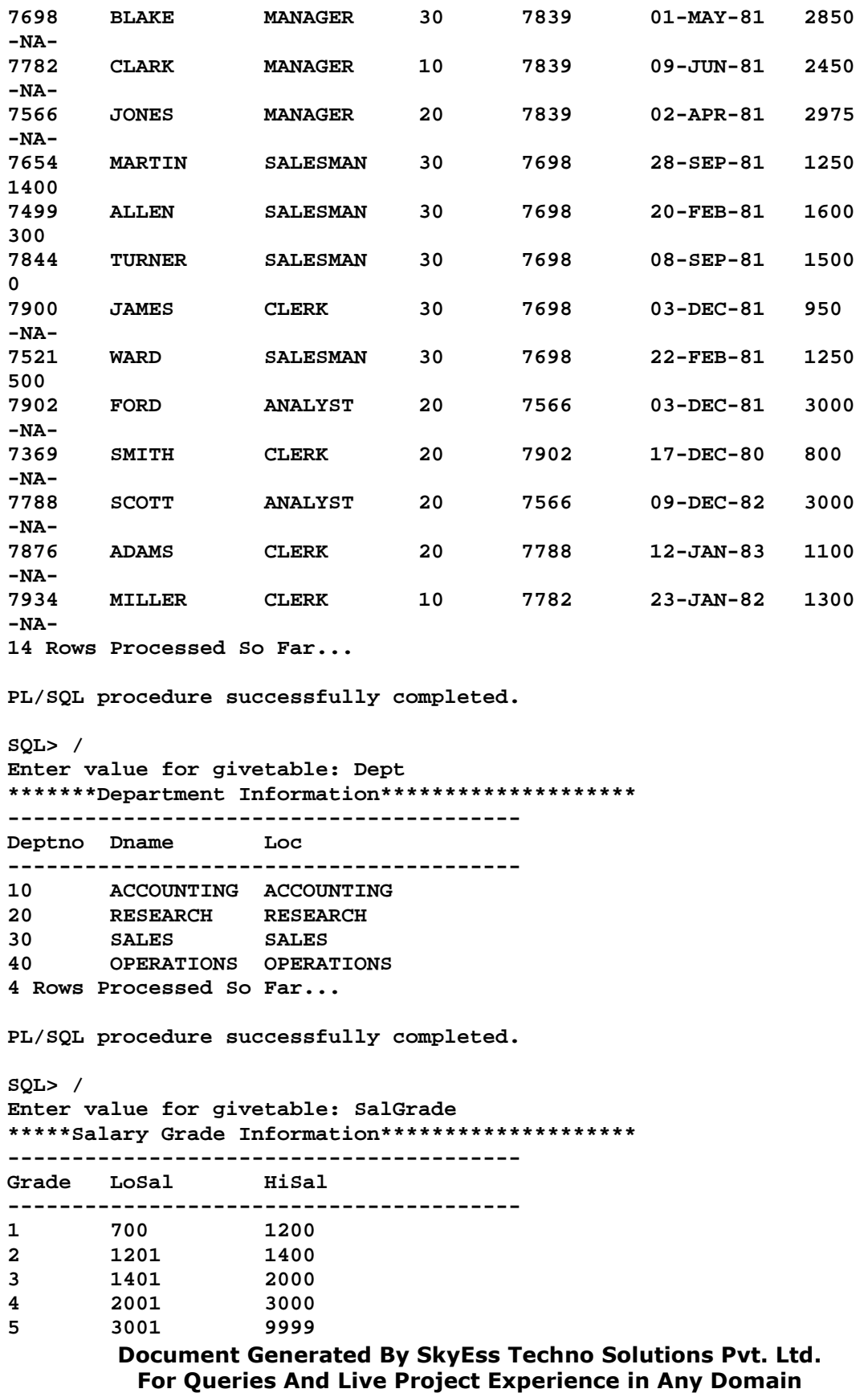

Mail at: info@skyessmail.com (OR) rajesh.b@skyessmail.com Mobile : 9030750090

```
5 Rows Processed So Far... 
PL/SQL procedure successfully completed. 
SQL> / 
Enter value for givetable: Sample 
Sorry You Either Do Not Have Permissions on The Table OR The Requested 
Table 
Does Not Exist. 
PL/SQL procedure successfully completed. 
SQL> cl scr 
SQL> DECLARE 
   2 V_RowCount NUMBER(4); 
   3 TYPE GenericCursor 
   4 IS REF CURSOR; 
   5 V_GenericCursor GenericCursor; 
   6 TYPE TablesRecordType IS RECORD 
   7 ( 
   8 EmpRecord Emp%ROWTYPE 
  9 ); 
  10 V_EmpRecordType TablesRecordType; 
  11 BEGIN 
  12 DBMS_OUTPUT.ENABLE(1000000); 
  13 DBMS_OUTPUT.PUT_LINE(RPAD(LPAD('Employees Information', 49, '*'), 
80, '*')); 
  14 DBMS_OUTPUT.PUT_LINE(RPAD('-', 80,'-')); 
  15 DBMS_OUTPUT.PUT_LINE(RPAD('EmpNo', 8)|| RPAD('Ename', 
12)||RPAD('Job', 12)||RPAD('Deptno', 8)||RPAD('Mgr', 
10)||RPAD('Hiredate', 12)||RPAD('Sal', 12)||RPAD('Comm', 10)); 
  16 DBMS_OUTPUT.PUT_LINE(RPAD('-', 80,'-')); 
  17 FOR LoopIndex IN ( 
  18 SELECT Deptno, Dname 
  19 FROM Dept 
 20 ) 
  21 LOOP 
  22 OPEN V_GenericCursor 
  23 FOR 
  24 SELECT * 
  25 FROM Emp 
  26 WHERE Deptno = LoopIndex.Deptno; 
  27 DBMS_OUTPUT.PUT_LINE('-------------------------------------------
-----------------------------------'); 
  28 DBMS_OUTPUT.PUT_LINE('Now Printing The Employees of Department : 
'||LoopIndex.Dname); 
  29 DBMS_OUTPUT.PUT_LINE('-------------------------------------------
-----------------------------------'); 
  30 V_RoWCount := 0; 
  31 LOOP 
  32 FETCH V_GenericCursor INTO V_EmpRecordType.EmpRecord; 
  33 EXIT WHEN V_GenericCursor%NOTFOUND; 
  34 V_RoWCount := V_GenericCursor%ROWCOUNT;
```
 **35 DBMS\_OUTPUT.PUT\_LINE(RPAD(V\_EmpRecordType.EmpRecord.Empno, 8) ||RPAD(V\_EmpRecordType.EmpRecord.Ename, 12)||RPAD(V\_EmpRecordType.EmpRecord.Job, 12)||RPAD(V\_EmpRecordType.EmpRecord.Deptno, 8)||NVL(TO\_CHAR(RPAD(V\_EmpRecordType.EmpRecord.MGR, 10)),'No Manager')||RPAD(V\_EmpRecordType.EmpRecord.Hiredate, 12)||RPAD(V\_EmpRecordType.EmpRecord.Sal, 12)||NVL(TO\_CHAR(RPAD(V\_EmpRecordType.EmpRecord.Comm, 12)),'-NA-')); 36 END LOOP; 37 CLOSE V\_GenericCursor; 38 DBMS\_OUTPUT.PUT\_LINE(V\_RowCount||' Rows Processed So Far...'); 39 END LOOP; 40 END; 41 / \*\*\*\*\*\*\*\*\*\*\*\*\*\*\*\*\*\*\*\*\*\*\*\*\*\*\*\*Employees Information\*\*\*\*\*\*\*\*\*\*\*\*\*\*\*\*\*\*\*\*\*\*\*\*\*\*\*\*\*\*\* ----------------------------------------------------------------------- --------- EmpNo Ename Job Deptno Mgr Hiredate Sal Comm ----------------------------------------------------------------------- --------- ----------------------------------------------------------------------- ------- Now Printing The Employees of Department : ACCOUNTING ----------------------------------------------------------------------- ------- 7839 KING PRESIDENT 10 No Manager17-NOV-81 5000 -NA-7782 CLARK MANAGER 10 7839 09-JUN-81 2450 -NA-7934 MILLER CLERK 10 7782 23-JAN-82 1300 -NA-3 Rows Processed So Far... ----------------------------------------------------------------------- ------- Now Printing The Employees of Department : RESEARCH ----------------------------------------------------------------------- ------- 7566 JONES MANAGER 20 7839 02-APR-81 2975 -NA-7902 FORD ANALYST 20 7566 03-DEC-81 3000 -NA-7369 SMITH CLERK 20 7902 17-DEC-80 800 -NA-7788 SCOTT ANALYST 20 7566 09-DEC-82 3000 -NA-7876 ADAMS CLERK 20 7788 12-JAN-83 1100 -NA-5 Rows Processed So Far... ----------------------------------------------------------------------- ------- Now Printing The Employees of Department : SALES ----------------------------------------------------------------------- -------** 

Document Generated By SkyEss Techno Solutions Pvt. Ltd. For Queries And Live Project Experience in Any Domain **7698 BLAKE MANAGER 30 7839 01-MAY-81 2850 -NA-7654 MARTIN SALESMAN 30 7698 28-SEP-81 1250 1400 7499 ALLEN SALESMAN 30 7698 20-FEB-81 1600 300 7844 TURNER SALESMAN 30 7698 08-SEP-81 1500 0 7900 JAMES CLERK 30 7698 03-DEC-81 950 -NA-7521 WARD SALESMAN 30 7698 22-FEB-81 1250 500 6 Rows Processed So Far... ----------------------------------------------------------------------- ------- Now Printing The Employees of Department : OPERATIONS ----------------------------------------------------------------------- ------- 0 Rows Processed So Far... PL/SQL procedure successfully completed. SQL> cl scr SQL> DECLARE 2 CURSOR EmpCursor 3 IS 4 SELECT Ename, Sal 5 FROM Emp; 6 TYPE EmpCursorTableType 7 IS TABLE OF 8 EmpCursor%ROWTYPE 9 INDEX BY BINARY\_INTEGER; 10 V\_EmpTableType EmpCursorTableType; 11 BEGIN 12 IF NOT EmpCursor%ISOPEN 13 THEN 14 OPEN EmpCursor; 15 ELSE 16 DBMS\_OUTPUT.PUT\_LINE('Cursor is Already Open Proceed With Result Set Operation''s.'); 17 END IF; 18 DECLARE 19 V\_TableIndex PLS\_INTEGER := 0; 20 BEGIN 21 DBMS\_OUTPUT.PUT\_LINE('Loading The Data From Context Area into PL/SQL Tables Please Wait...'); 22 LOOP 23 FETCH EmpCursor INTO V\_EmpTableType(V\_TableIndex).Ename, V\_EmpTableType(V\_TableIndex).Sal; 24 EXIT WHEN EmpCursor%NOTFOUND OR EmpCursor%NOTFOUND IS NULL; 25 V\_TableIndex := V\_TableIndex + 1; 26 END LOOP; 27 DBMS\_OUTPUT.PUT\_LINE('Loading The Data into PL/SQL Tables is Done Successfully...');** 

Mail at: info@skyessmail.com (OR) rajesh.b@skyessmail.com Mobile : 9030750090

```
Document Generated By SkyEss Techno Solutions Pvt. Ltd. 
          For Queries And Live Project Experience in Any Domain 
        Mail at: info@skyessmail.com (OR) rajesh.b@skyessmail.com
                           Mobile : 9030750090 
  28 END; 
  29 BEGIN 
  30 DBMS_OUTPUT.PUT_LINE('Displaying The Data From The Pl/SQL 
Table...Please Wait...'); 
  31 FOR IndexVariable IN V_EmpTableType.FIRST .. V_EmpTableType.LAST 
  32 LOOP 
  33 DBMS_OUTPUT.PUT_LINE(V_EmpTableType(IndexVariable).Ename || ' is 
Fixed With A Salary of ' || V_EmpTableType(IndexVariable).Sal); 
  34 END LOOP; 
  35 DBMS_OUTPUT.PUT_LINE('Displaying The Data From The Pl/SQL Table 
Was Sucessfull...'); 
  36 DBMS_OUTPUT.PUT_LINE('The Total Records Processed Are 
'||V_EmpTableType.COUNT); 
  37 END; 
  38 END; 
  39 / 
Loading The Data From Context Area into PL/SQL Tables Please Wait... 
Loading The Data into PL/SQL Tables is Done Successfully... 
Displaying The Data From The Pl/SQL Table...Please Wait... 
KING is Fixed With A Salary of 5000 
BLAKE is Fixed With A Salary of 2850 
CLARK is Fixed With A Salary of 2450 
JONES is Fixed With A Salary of 2975 
MARTIN is Fixed With A Salary of 1250 
ALLEN is Fixed With A Salary of 1600 
TURNER is Fixed With A Salary of 1500 
JAMES is Fixed With A Salary of 950 
WARD is Fixed With A Salary of 1250 
FORD is Fixed With A Salary of 3000 
SMITH is Fixed With A Salary of 800 
SCOTT is Fixed With A Salary of 3000 
ADAMS is Fixed With A Salary of 1100 
MILLER is Fixed With A Salary of 1300 
Displaying The Data From The Pl/SQL Table Was Sucessfull... 
The Total Records Processed Are 14 
PL/SQL procedure successfully completed. 
SQL> cl scr 
SQL> DECLARE 
   2 TYPE EmpTableType 
   3 IS TABLE OF 
   4 Emp%ROWTYPE; 
   5 V_EmpTableType EmpTableType; 
   6 BEGIN 
   7 SELECT * 
   8 BULK COLLECT INTO V_EmpTableType 
   9 FROM Emp; 
  10 FOR IndexVariable IN V_EmpTableType.FIRST .. V_EmpTableType.LAST 
  11 LOOP 
  12 DBMS_OUTPUT.PUT_LINE(V_EmpTableType(IndexVariable).Ename || ' is 
Fixed With A Salary of ' || V_EmpTableType(IndexVariable).Sal); 
  13 END LOOP; 
  14 END;
```

```
Document Generated By SkyEss Techno Solutions Pvt. Ltd. 
  15 / 
KING is Fixed With A Salary of 5000 
BLAKE is Fixed With A Salary of 2850 
CLARK is Fixed With A Salary of 2450 
JONES is Fixed With A Salary of 2975 
MARTIN is Fixed With A Salary of 1250 
ALLEN is Fixed With A Salary of 1600 
TURNER is Fixed With A Salary of 1500 
JAMES is Fixed With A Salary of 950 
WARD is Fixed With A Salary of 1250 
FORD is Fixed With A Salary of 3000 
SMITH is Fixed With A Salary of 800 
SCOTT is Fixed With A Salary of 3000 
ADAMS is Fixed With A Salary of 1100 
MILLER is Fixed With A Salary of 1300 
PL/SQL procedure successfully completed. 
SQL> DECLARE 
   2 TYPE MyArray IS 
   3 TABLE OF 
   4 Emp%ROWTYPE; 
   5 V_MyArray MyArray; 
   6 TYPE GenericCursor 
   7 IS REF CURSOR; 
   8 V_GenericCursor GenericCursor; 
   9 BEGIN 
  10 OPEN V_GenericCursor FOR 
  11 SELECT * 
  12 FROM Emp; 
  13 FETCH V_GenericCursor BULK COLLECT INTO V_MyArray; 
  14 CLOSE V_GenericCursor; 
  15 FOR LoopIndex IN 1 .. V_MyArray.Count 
  16 LOOP 
  17 DBMS_OUTPUT.PUT_LINE( TO_CHAR(LoopIndex, '09') || ') ' || 
V_MyArray(LoopIndex).Ename ); 
  18 END LOOP; 
  19 END; 
  20 / 
01) KING 
02) BLAKE 
03) CLARK 
04) JONES 
05) MARTIN 
06) ALLEN 
07) TURNER 
08) JAMES 
09) WARD 
10) FORD 
11) SMITH 
12) SCOTT 
13) ADAMS 
14) MILLER 
PL/SQL procedure successfully completed.
```
For Queries And Live Project Experience in Any Domain Mail at: info@skyessmail.com (OR) rajesh.b@skyessmail.com Mobile : 9030750090

**SQL> cl scr**